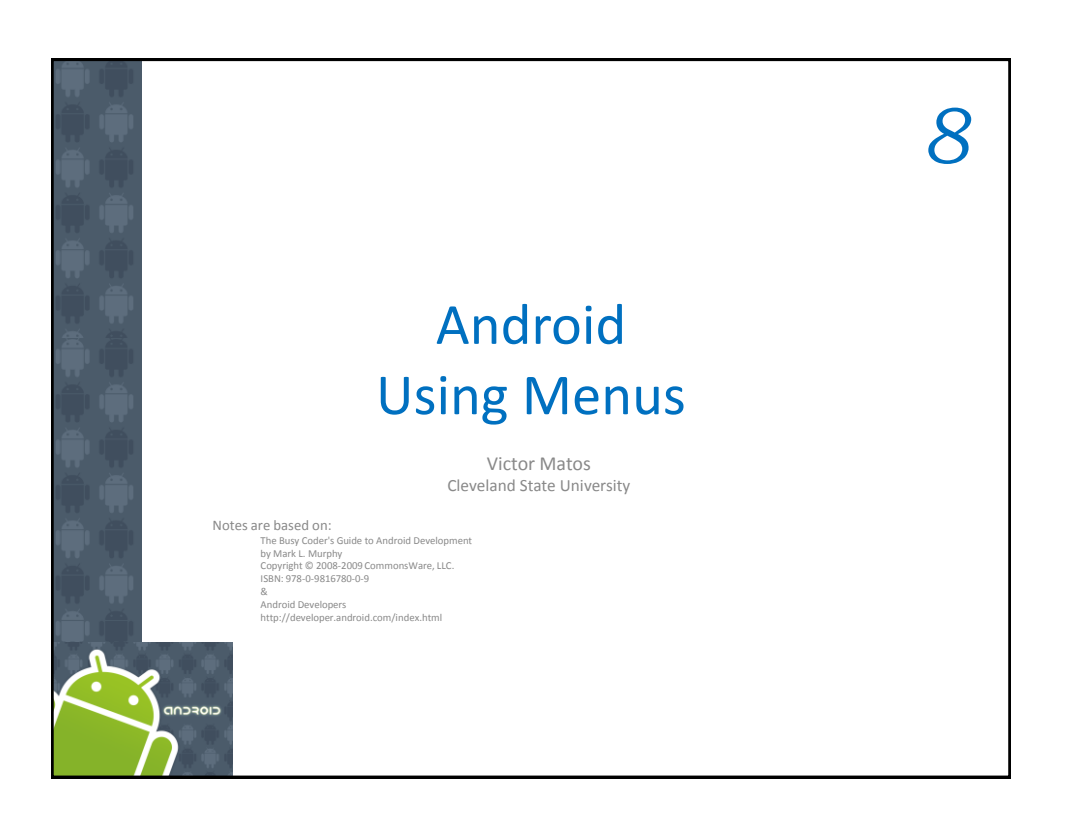

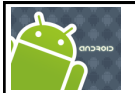

8. Android – UI – Using Menus

## Using Menus

Menus expose apps functionality without consuming 'much' view space.

Android provides two types of menu known as: **options menu** and **context menu**.

- 1. The *options menu* is triggered by pressing the hardware **Menu** button on the device, while
- 2. the *context menu* is raised by a *tap-and-hold* on the widget associated to the menu.

1

2

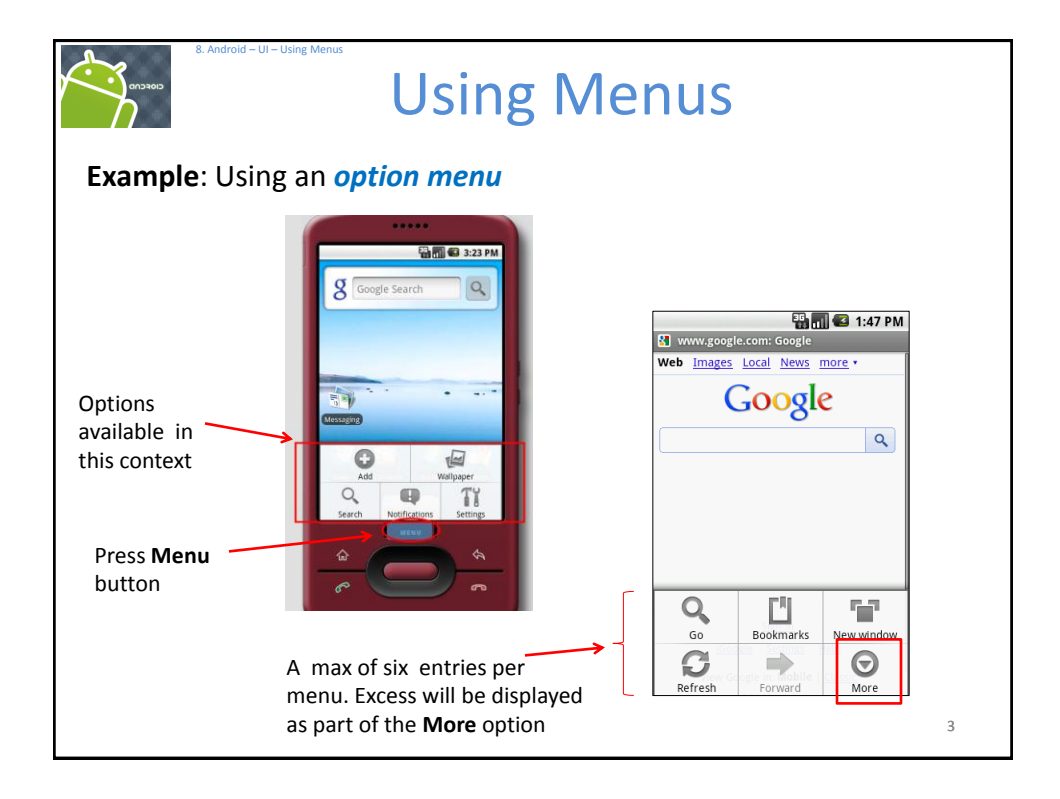

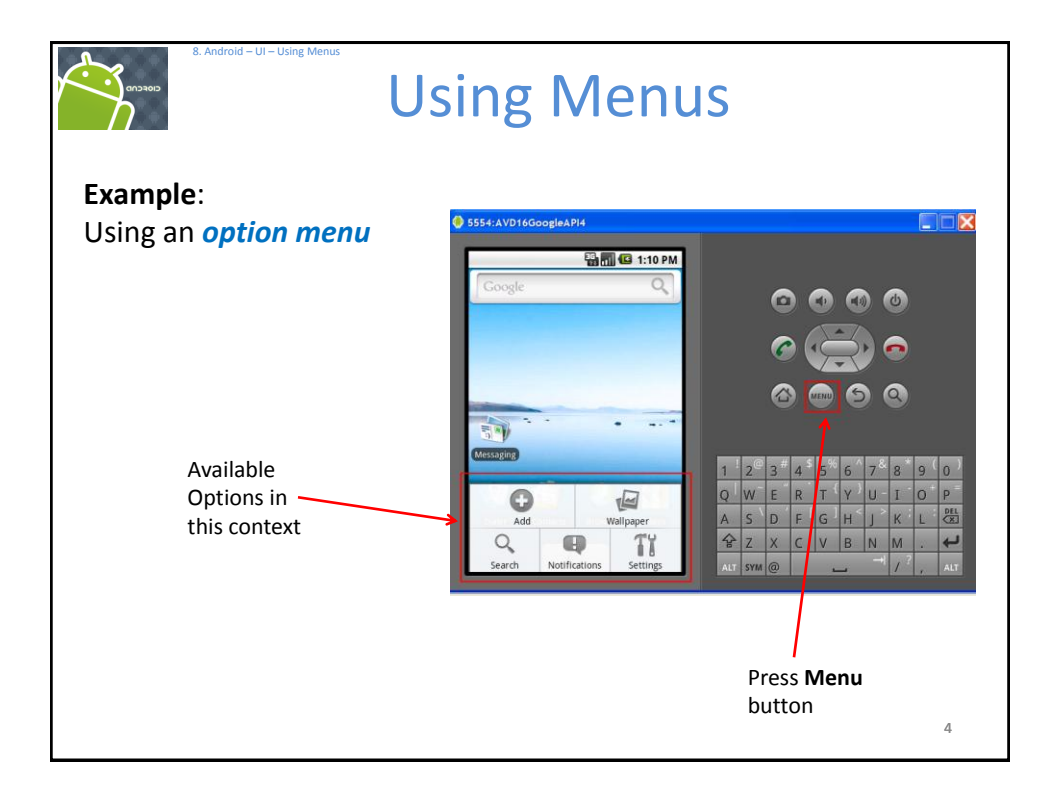

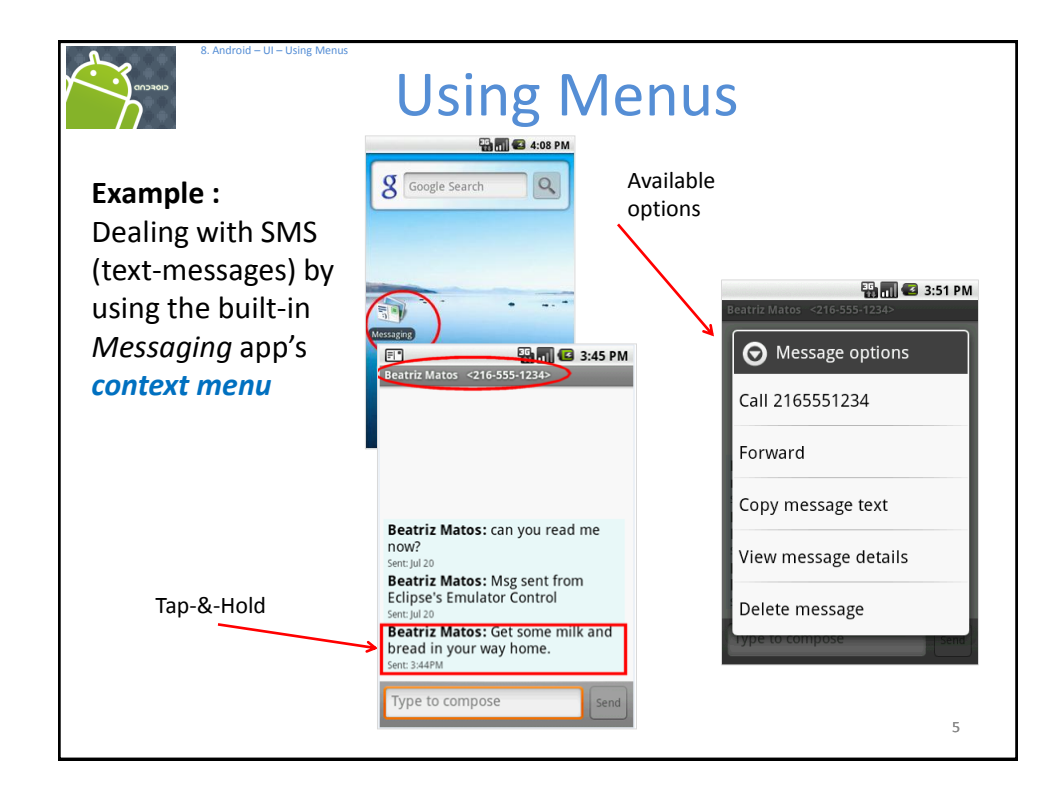

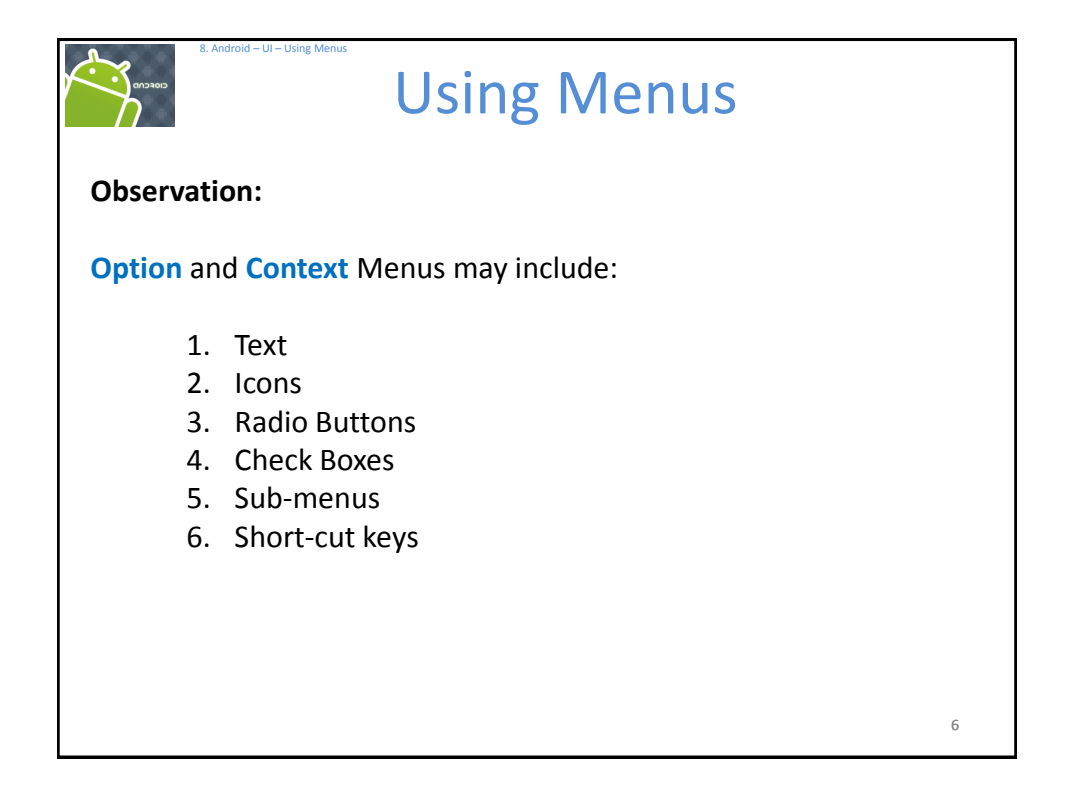

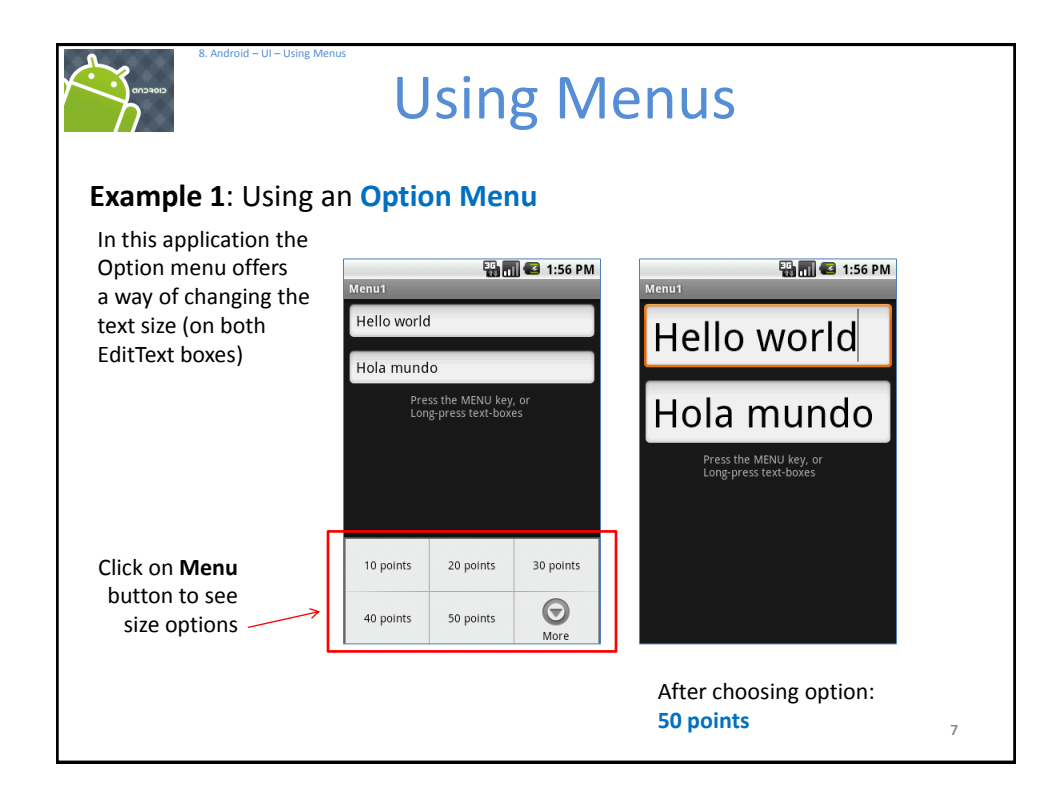

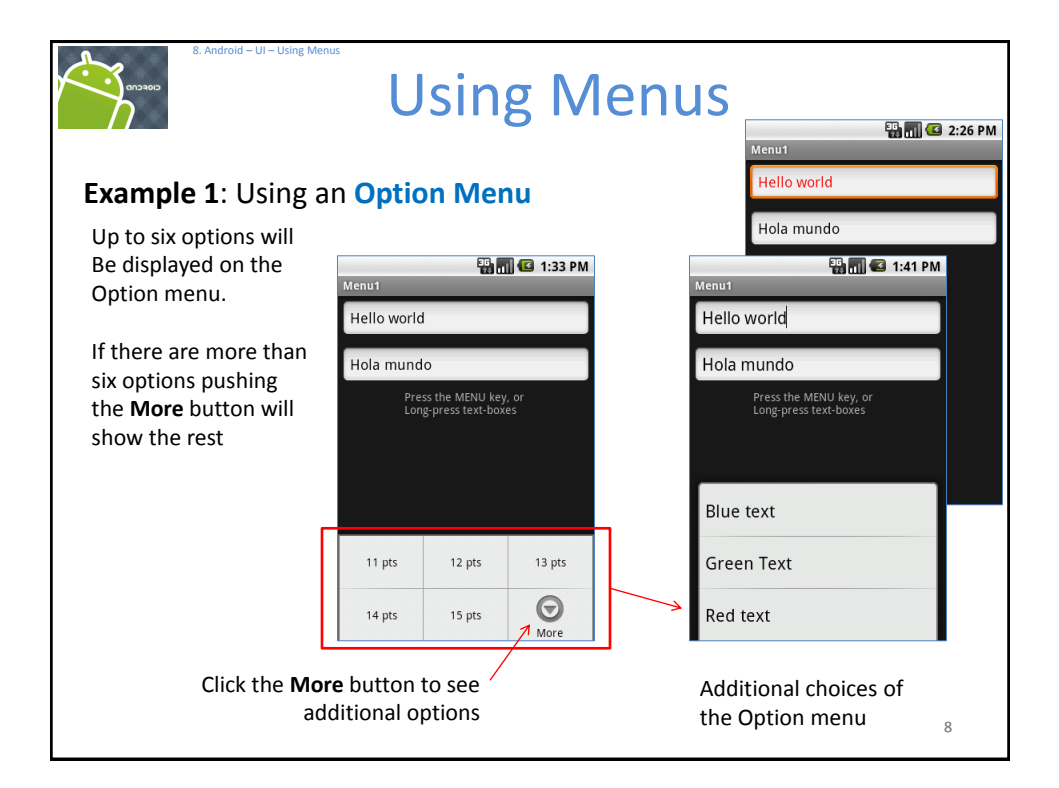

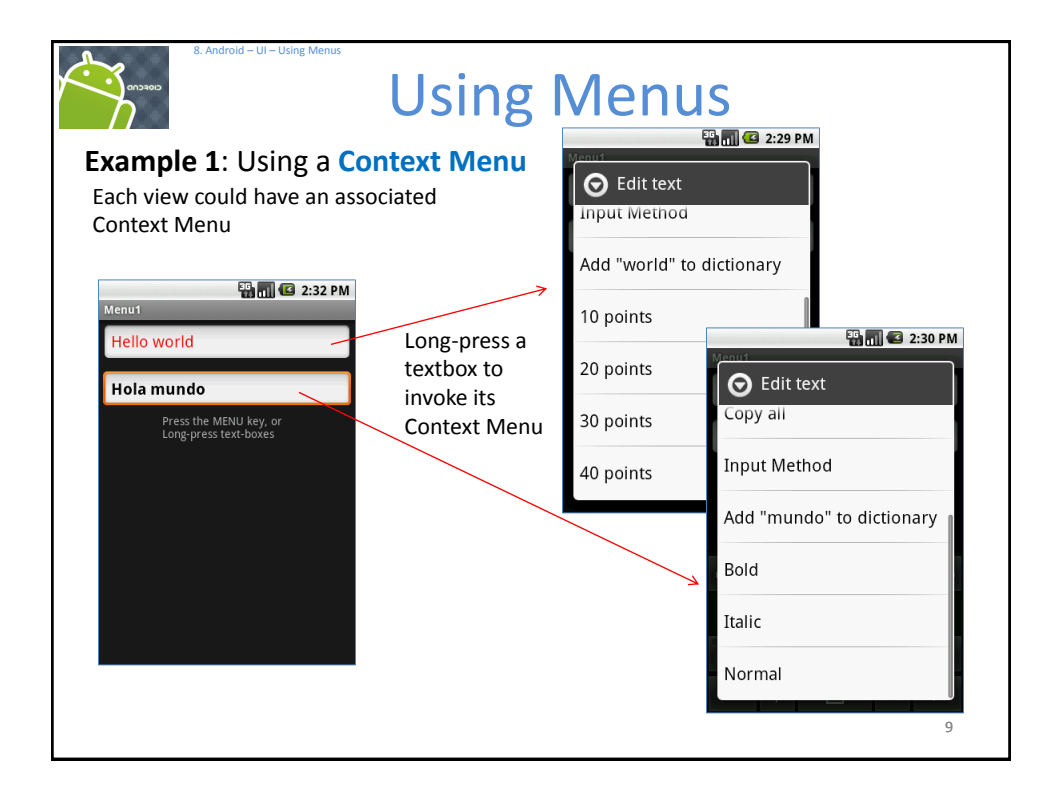

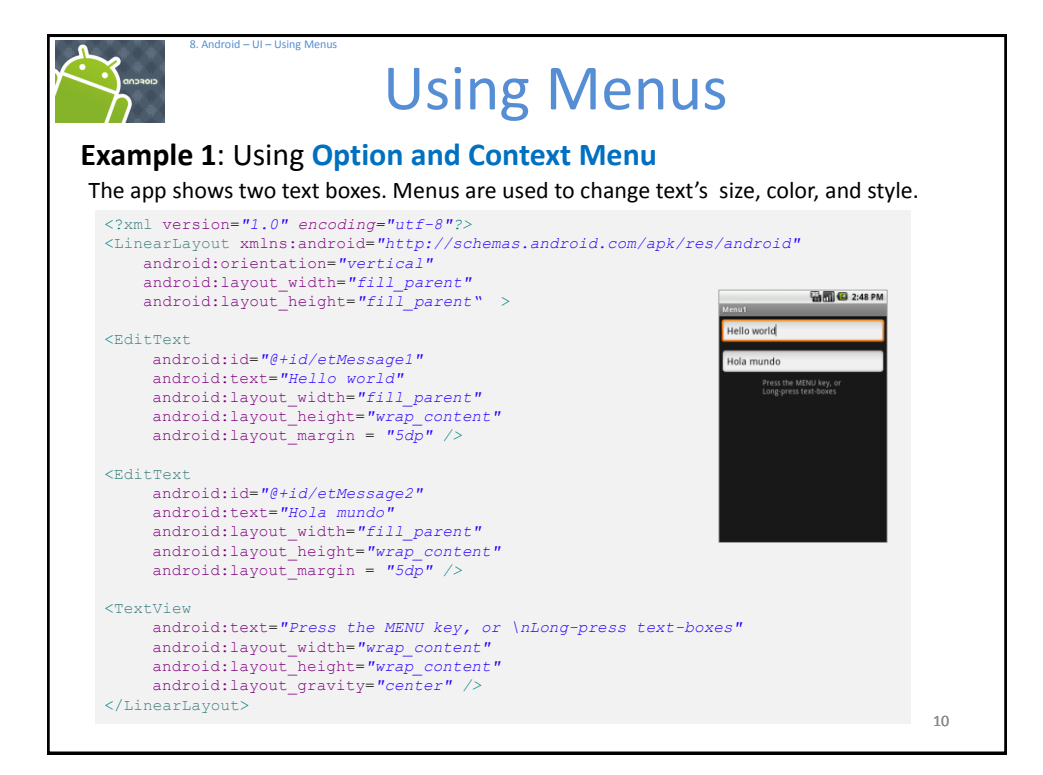

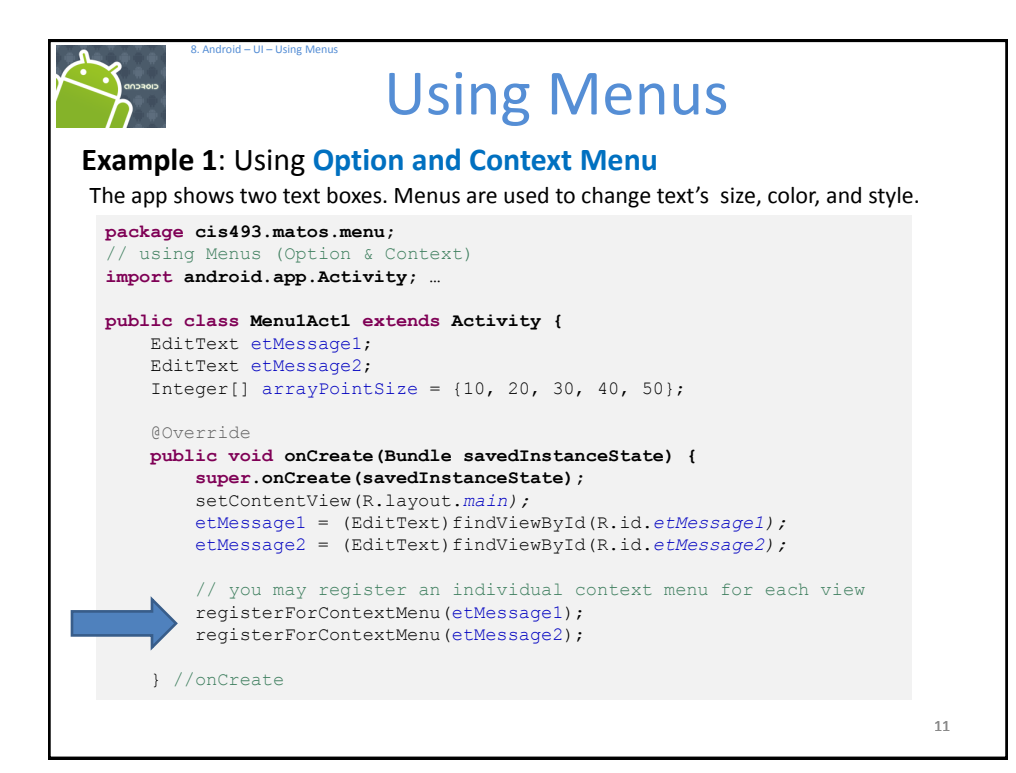

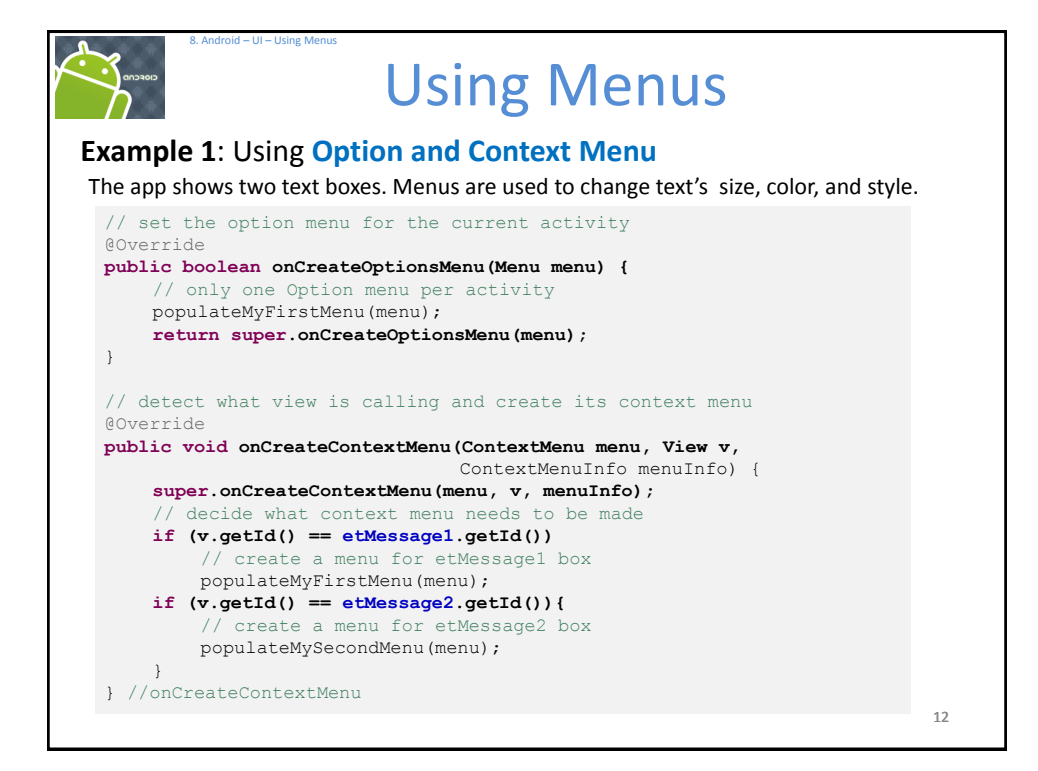

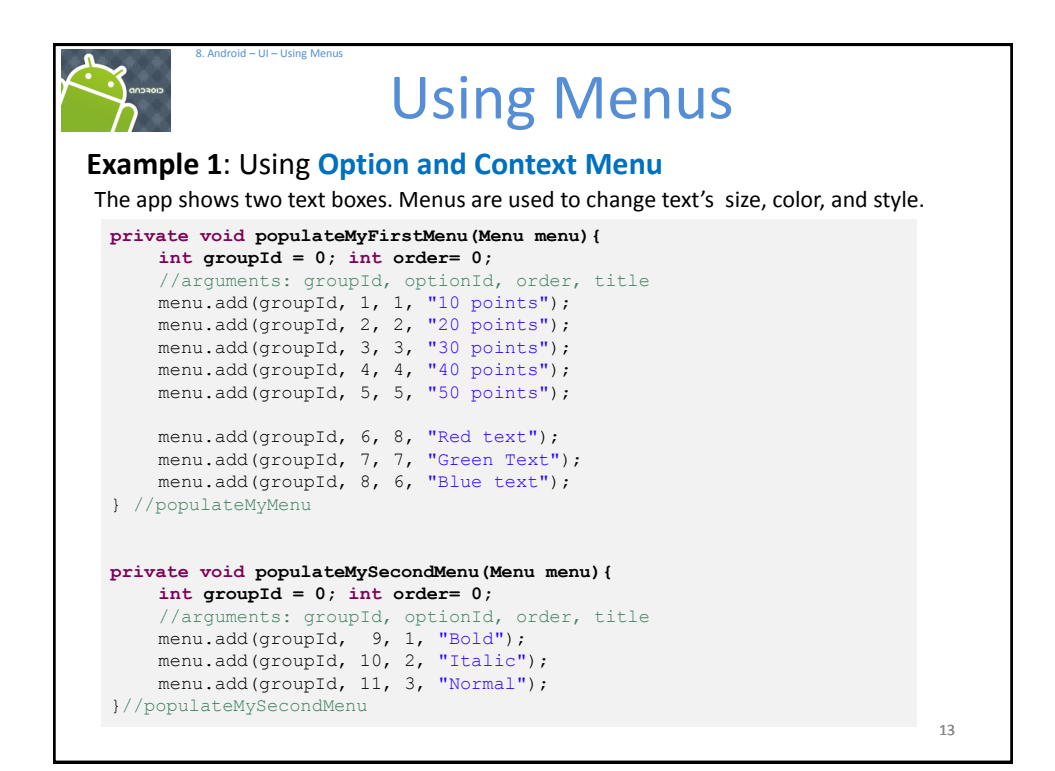

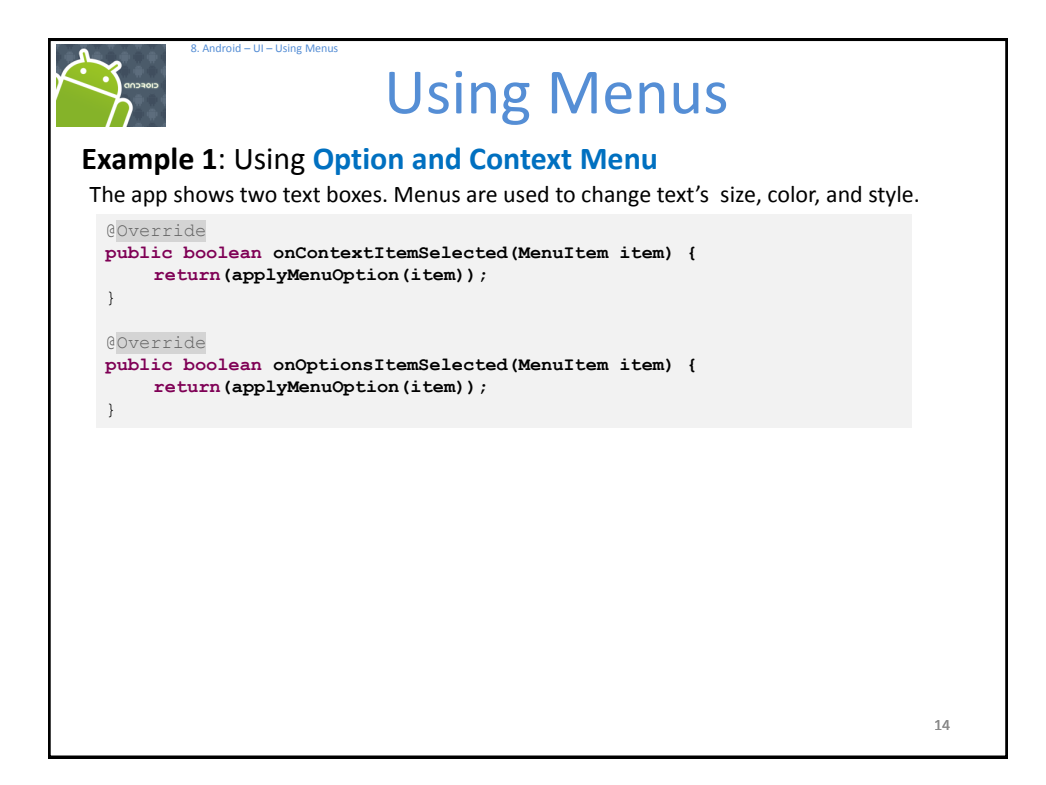

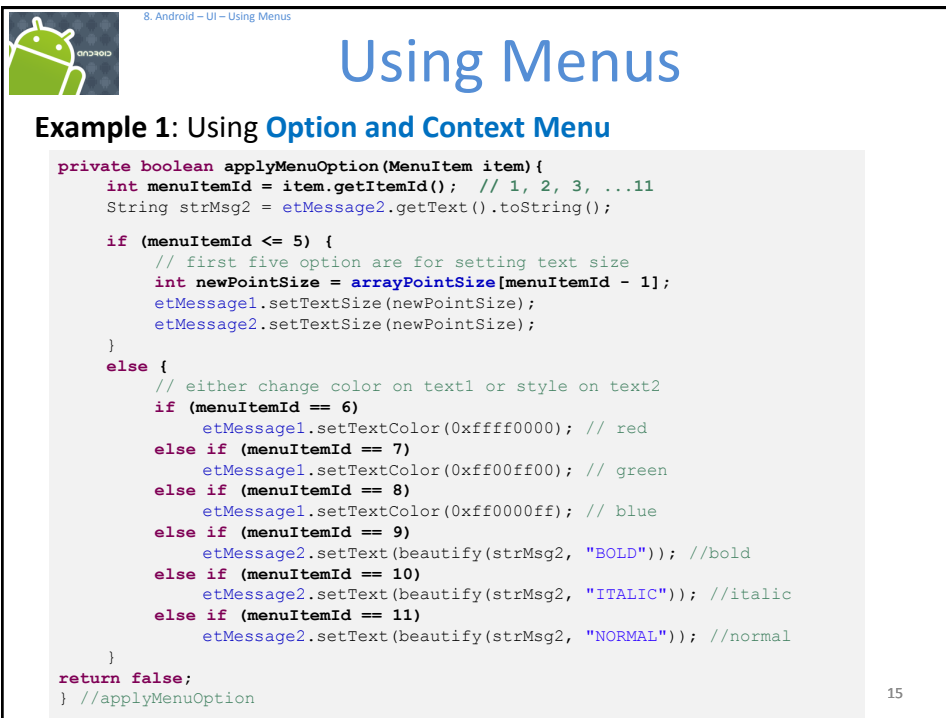

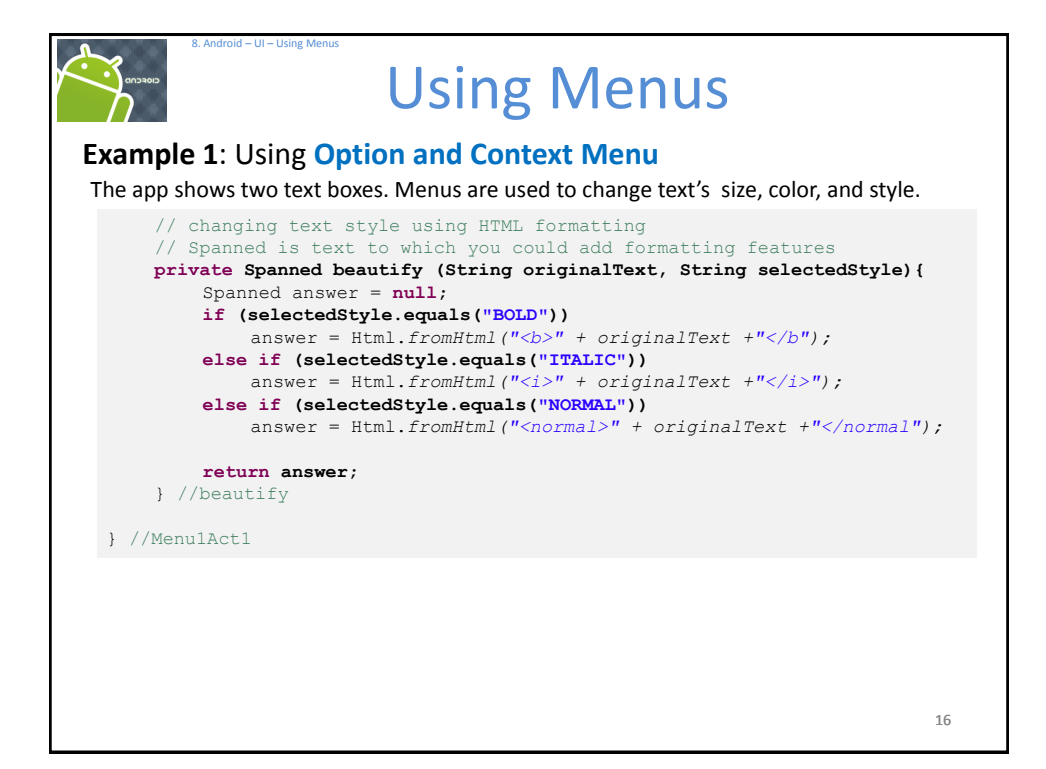

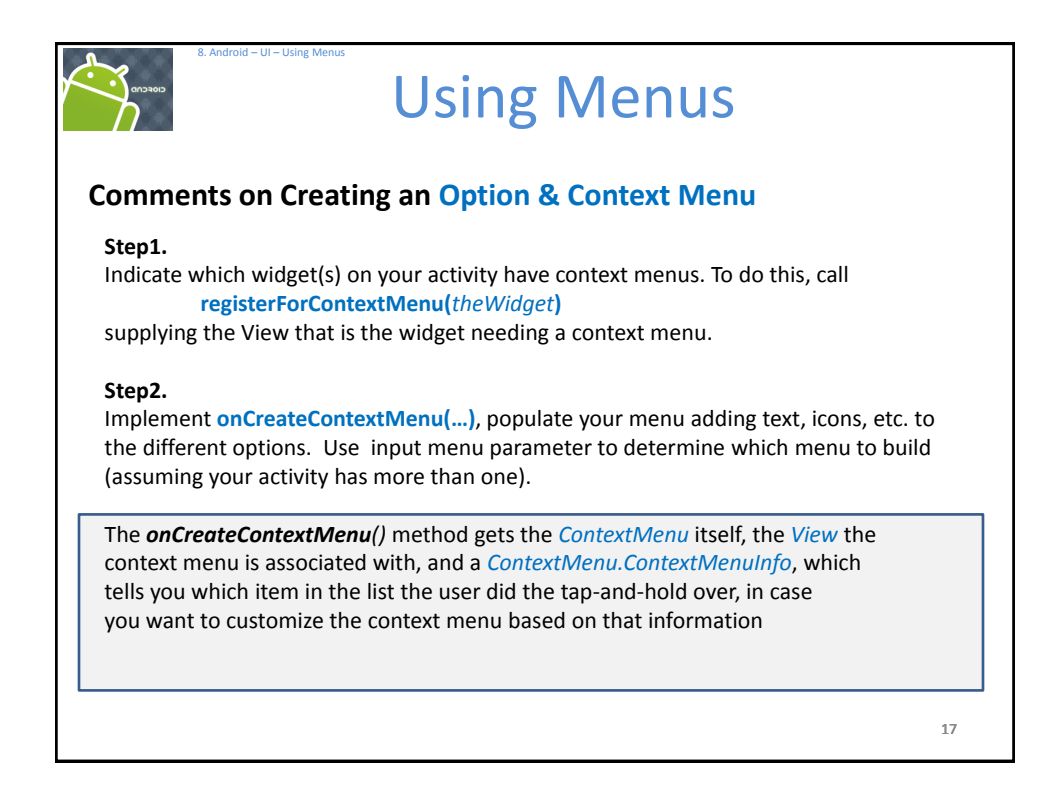

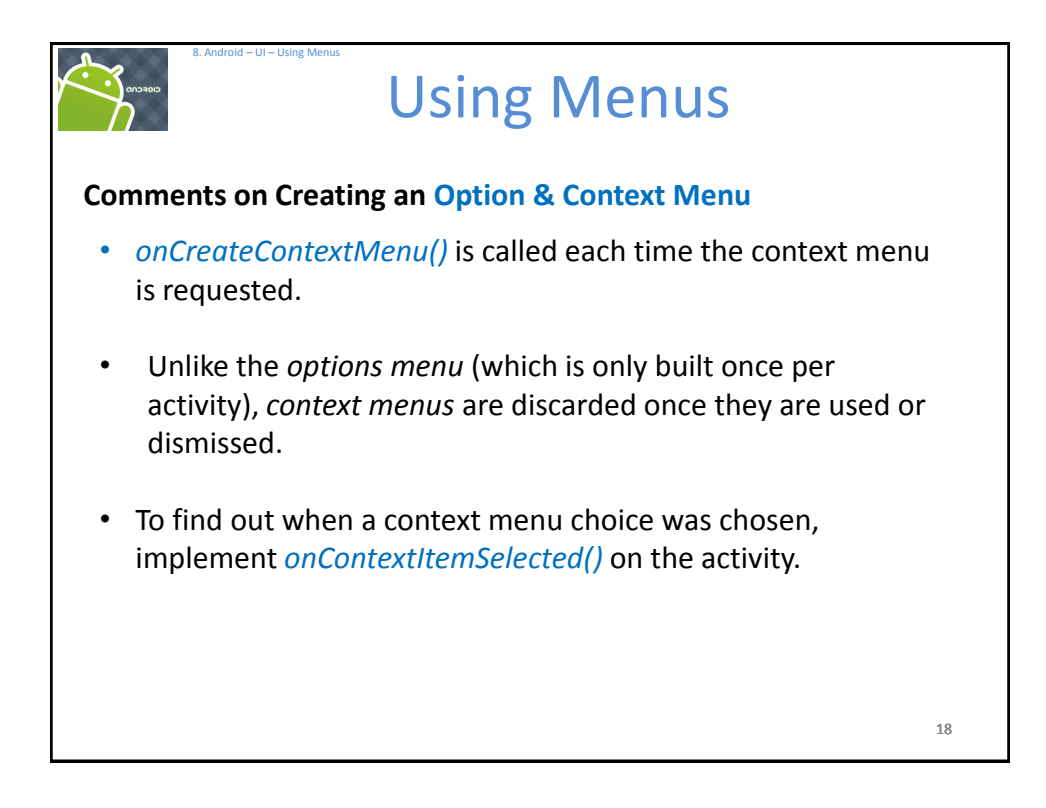

9

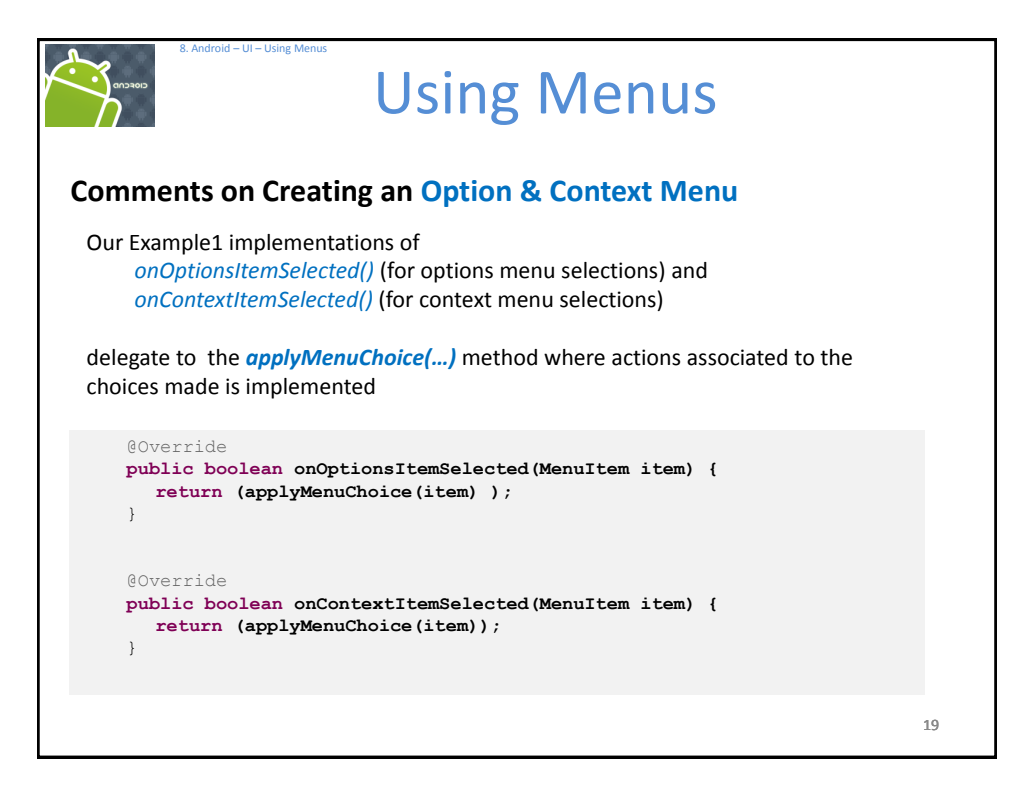

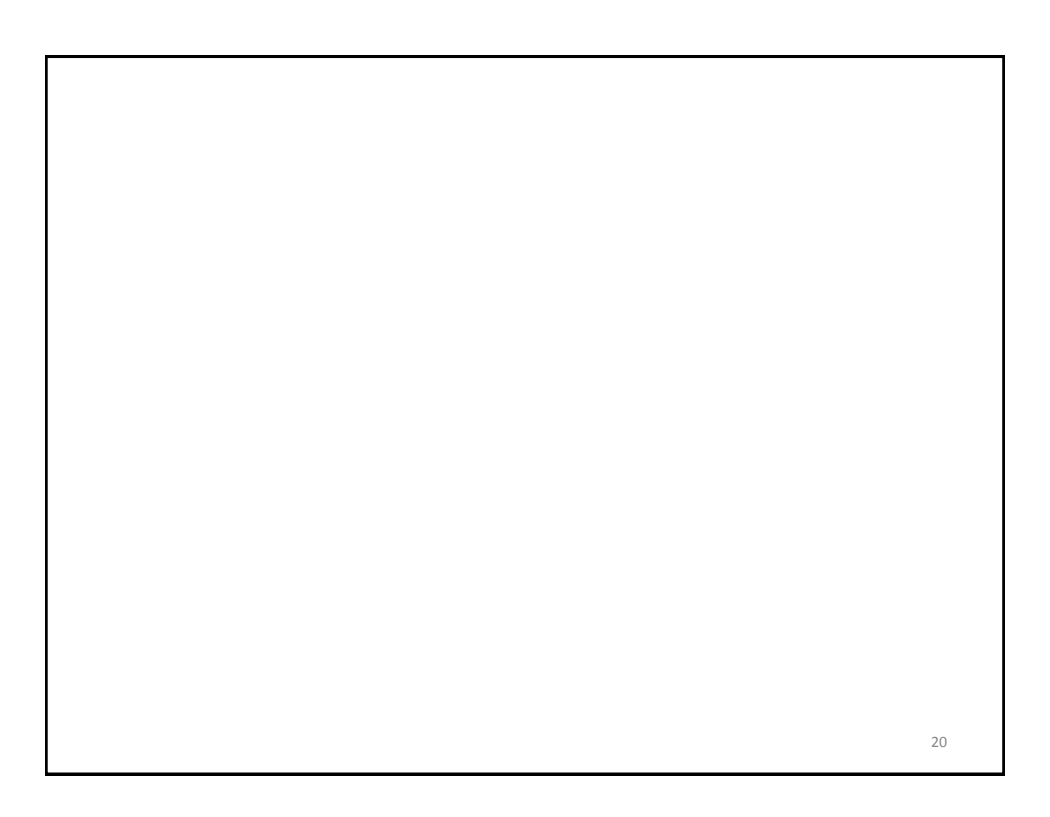

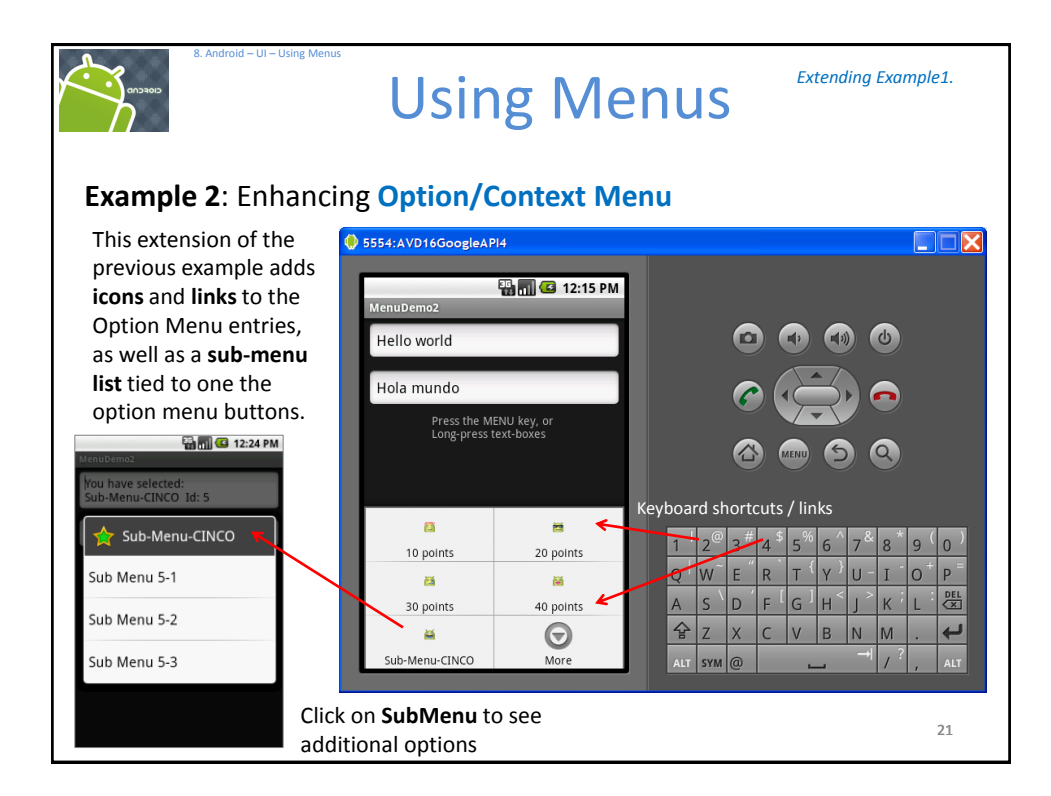

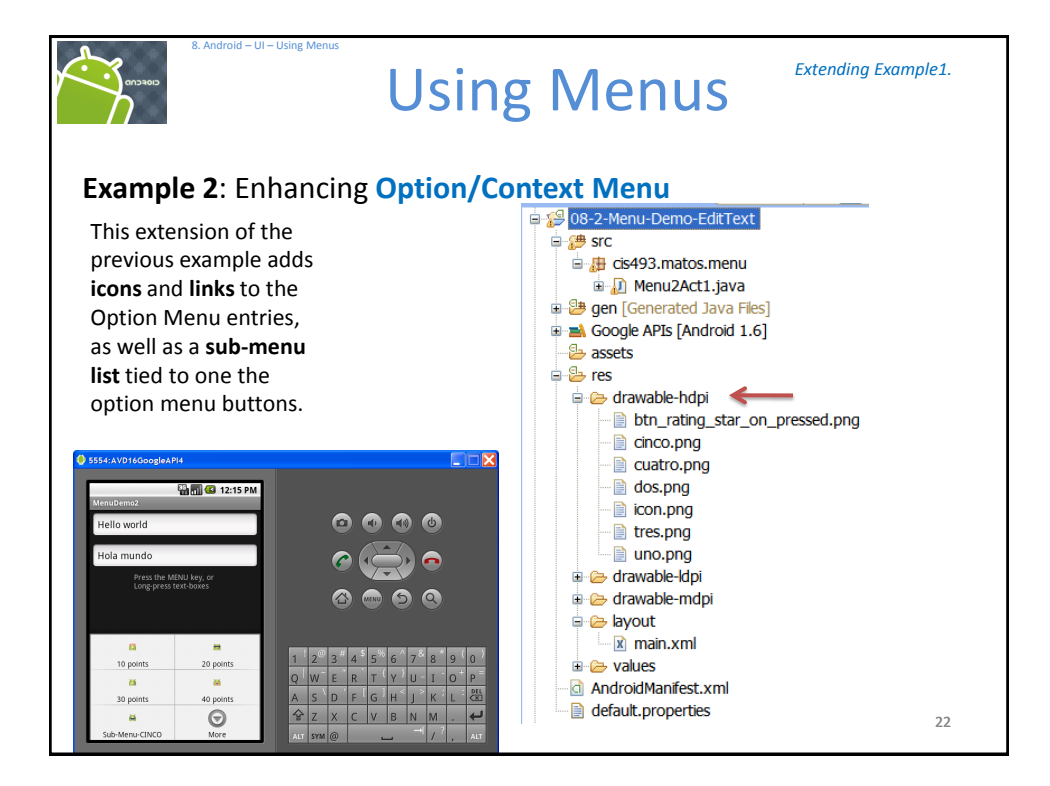

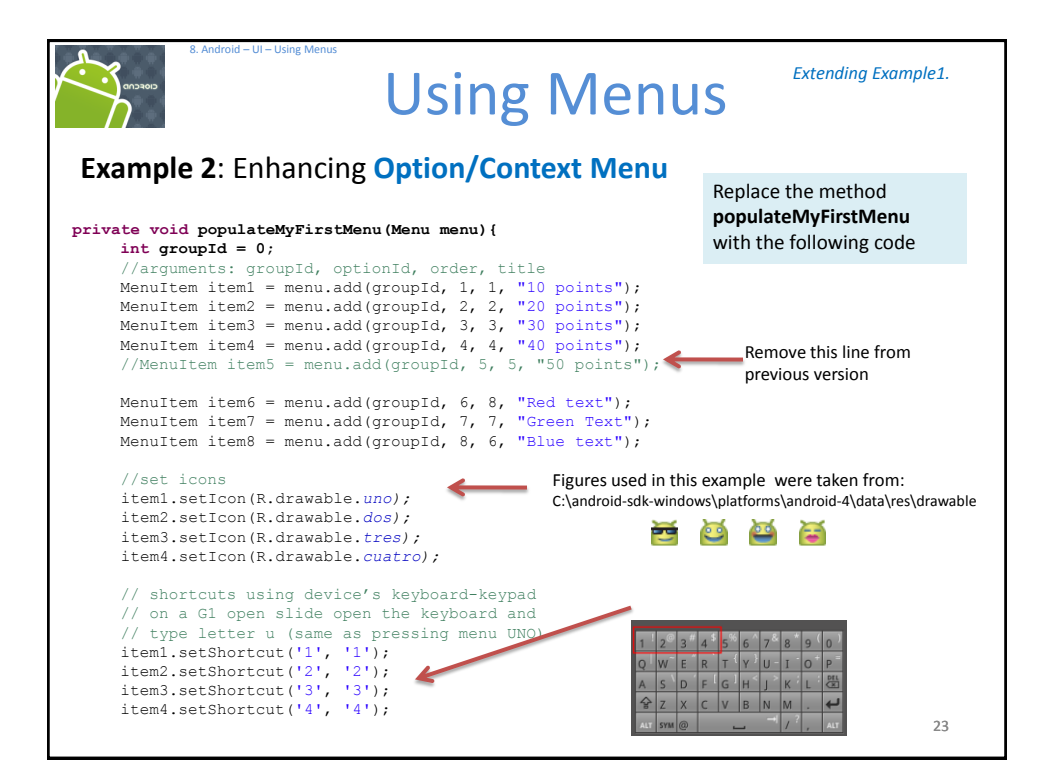

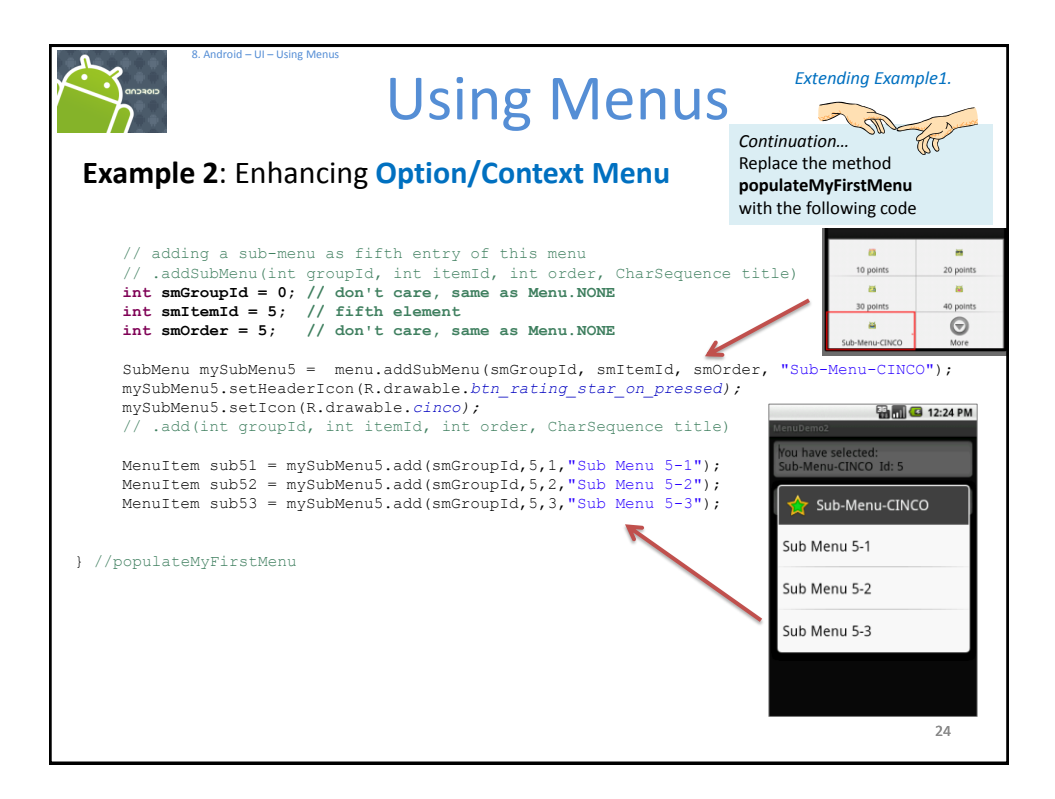

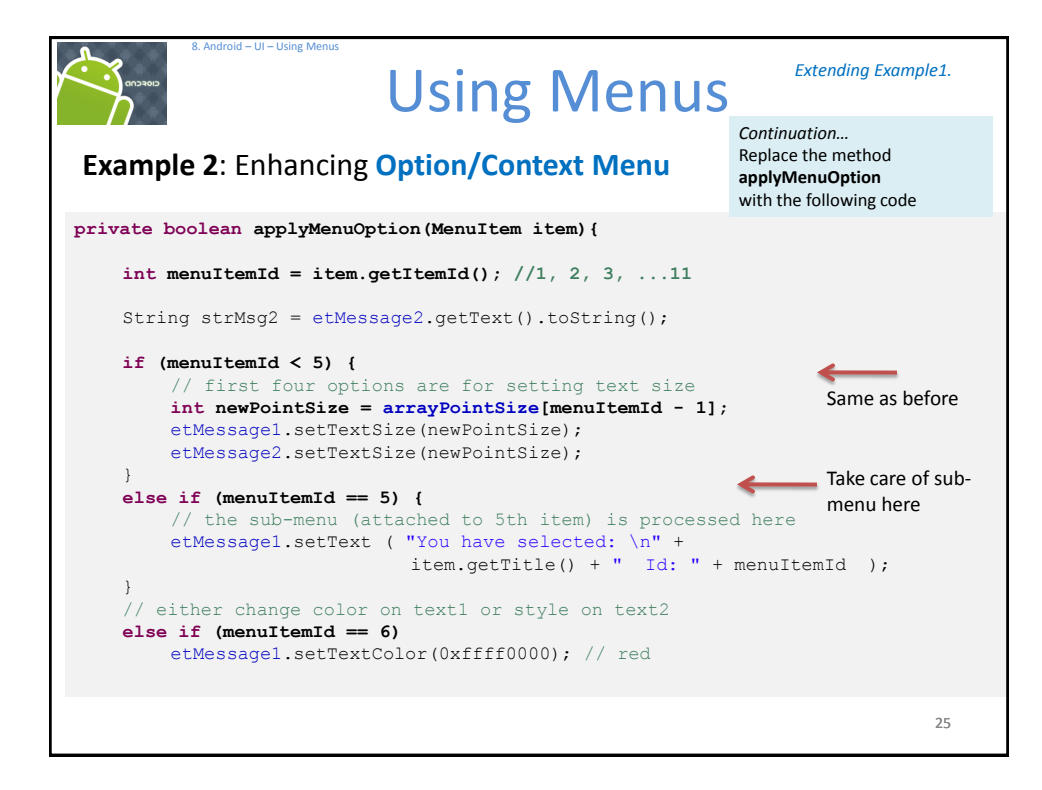

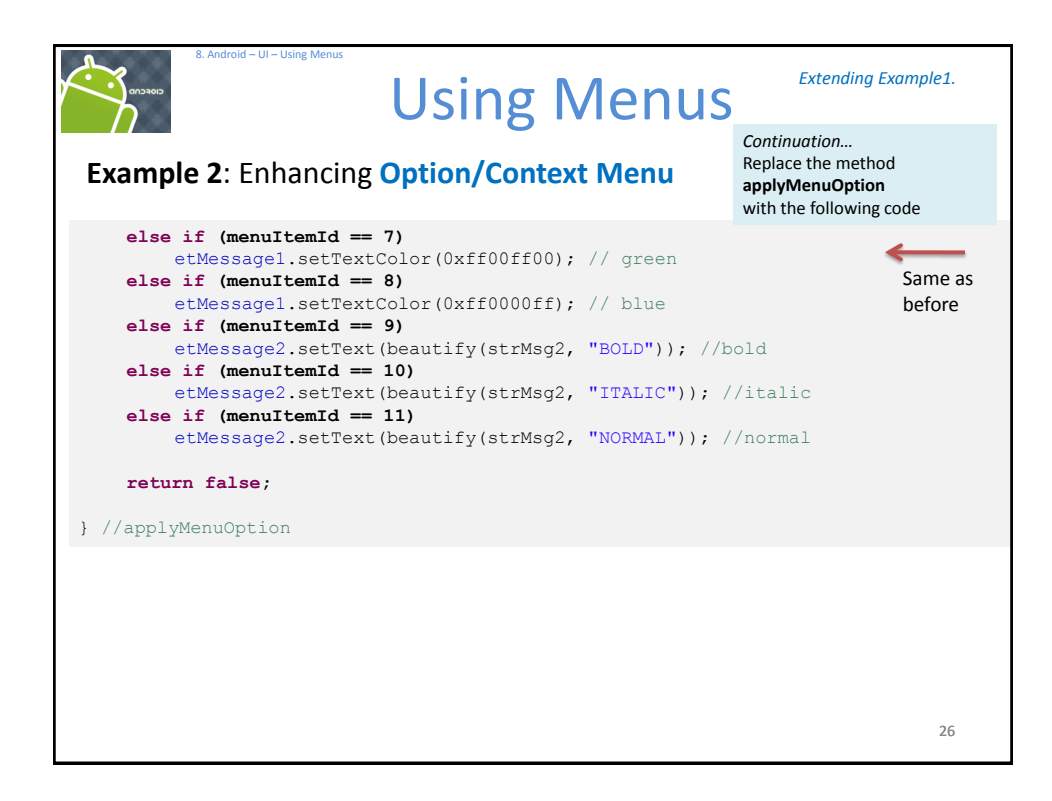

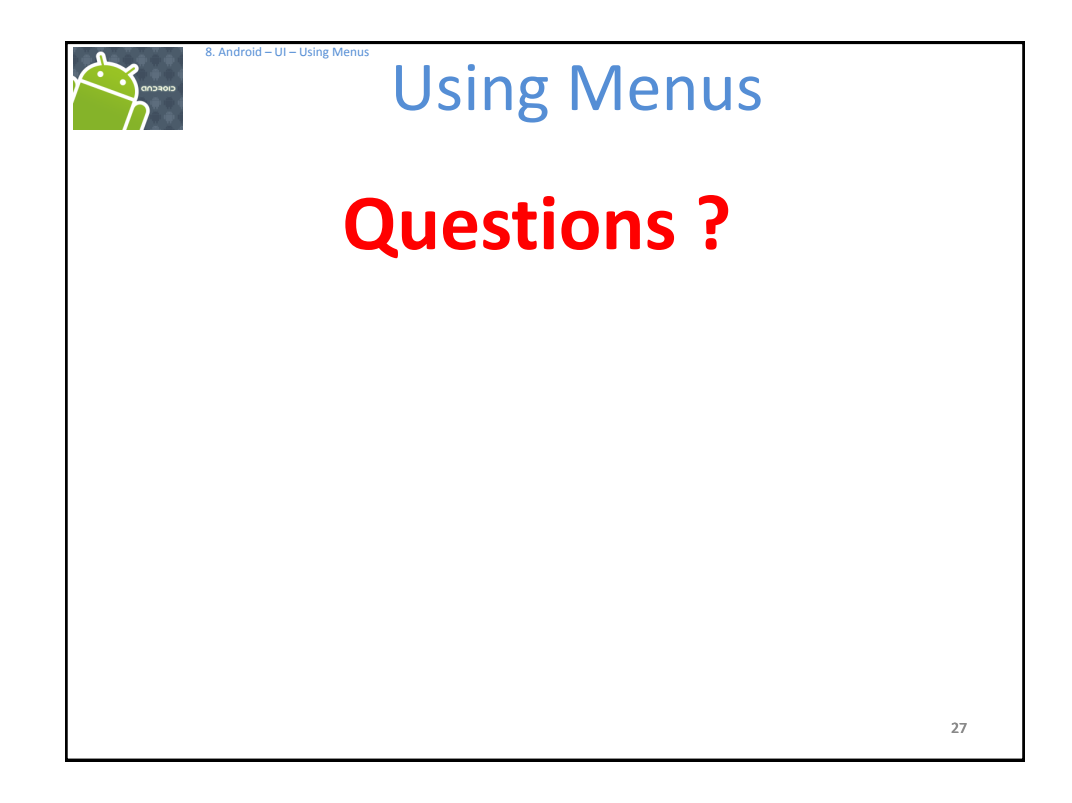

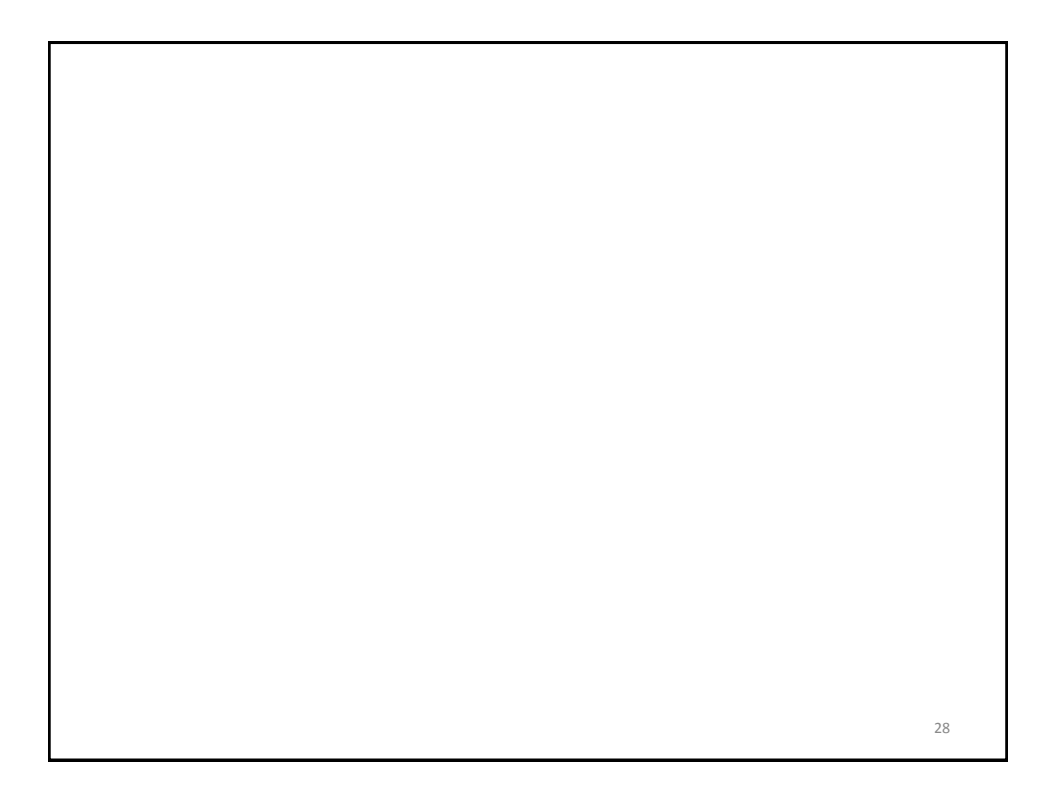

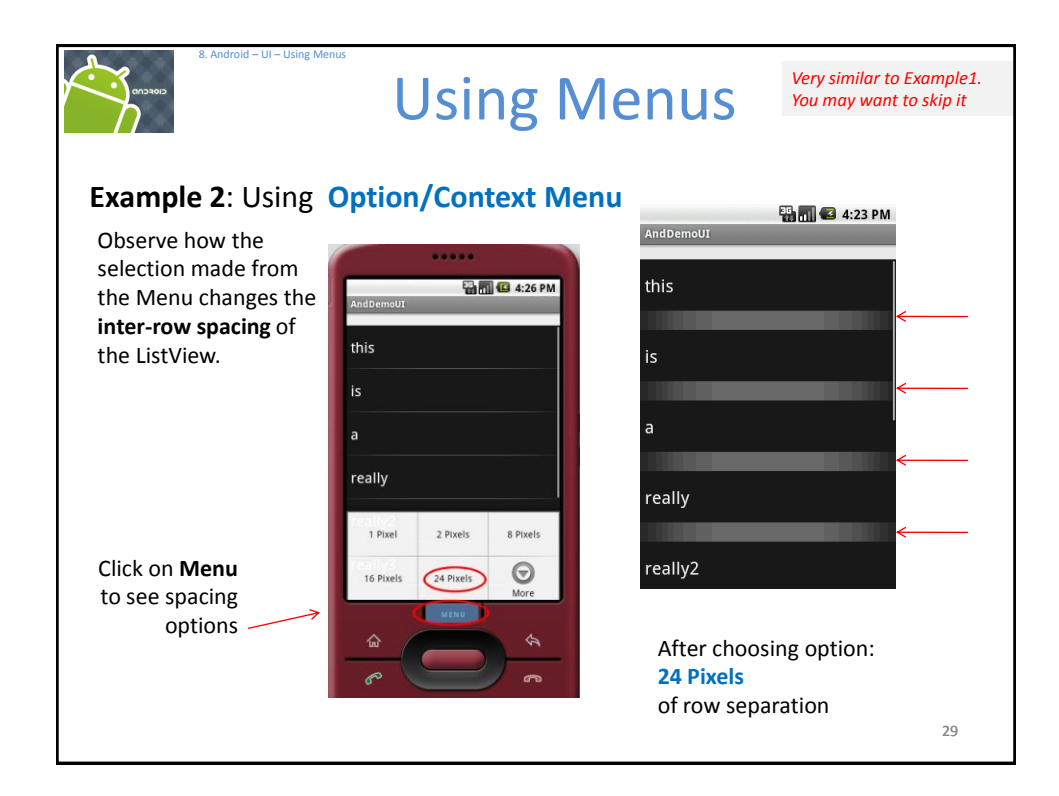

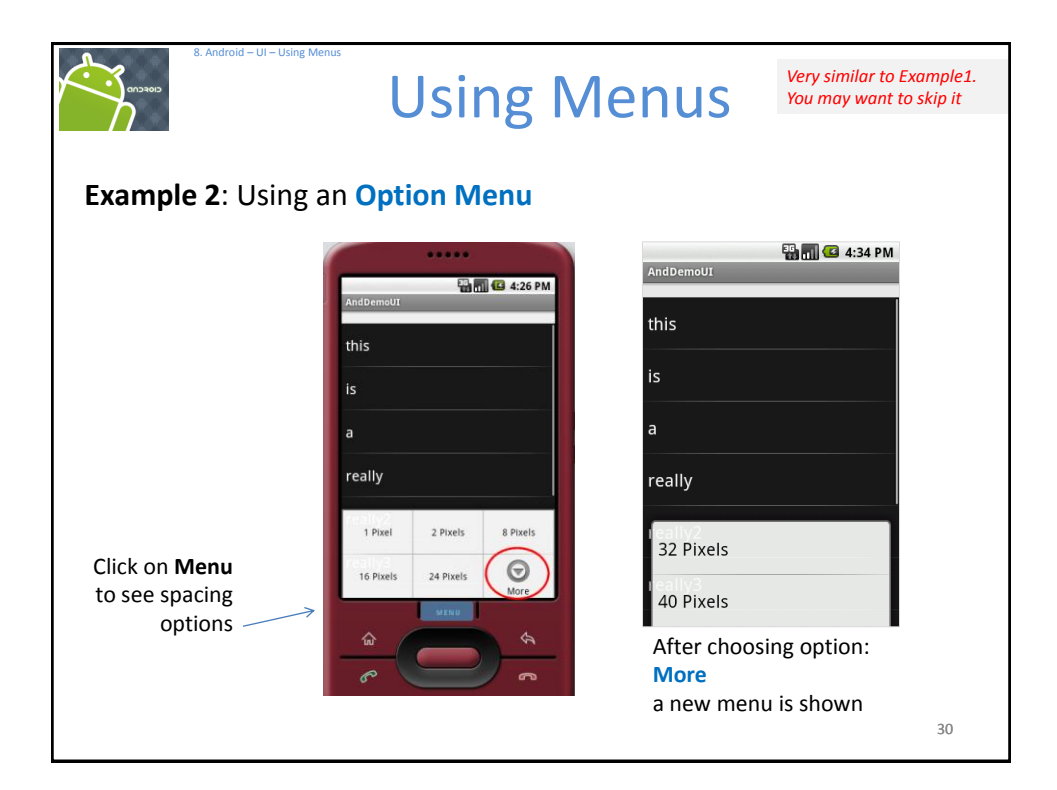

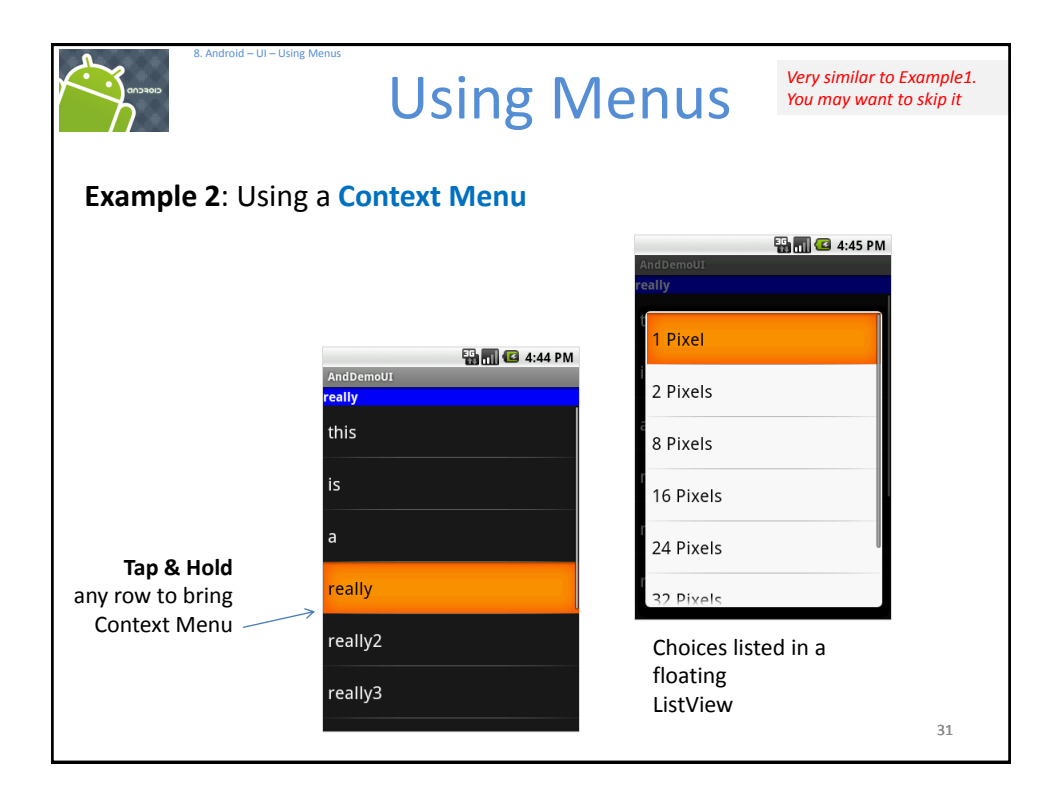

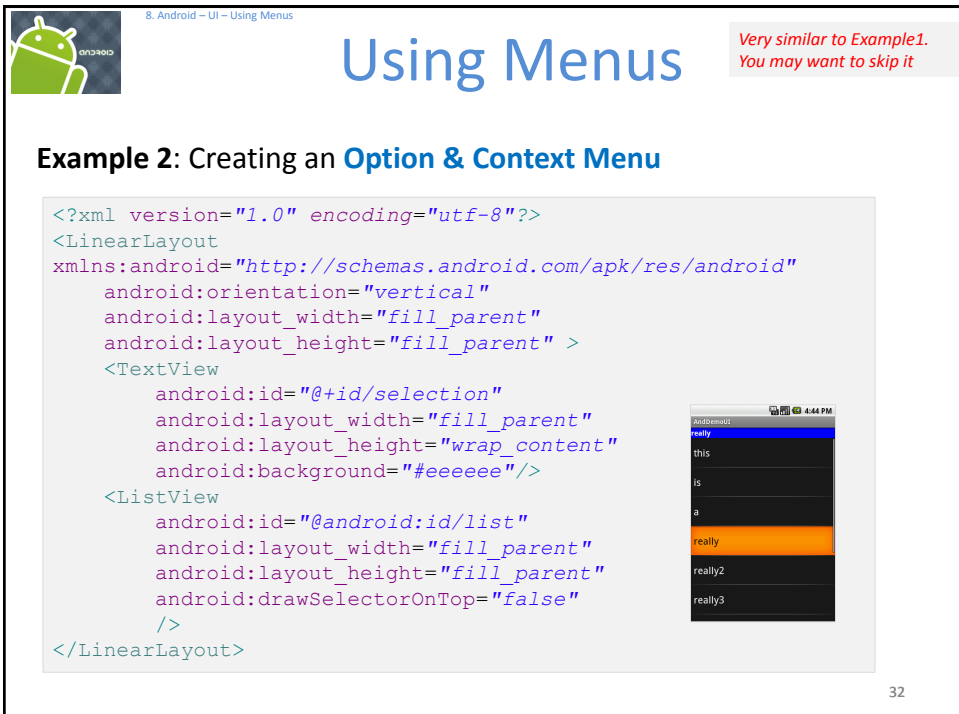

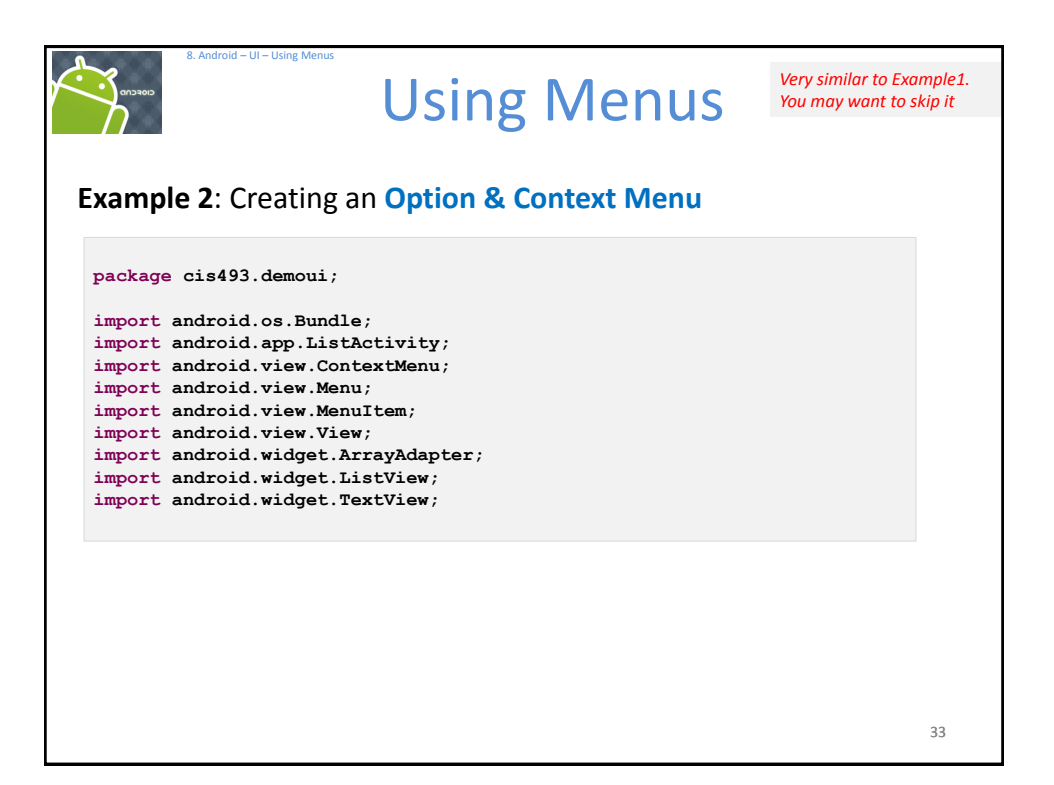

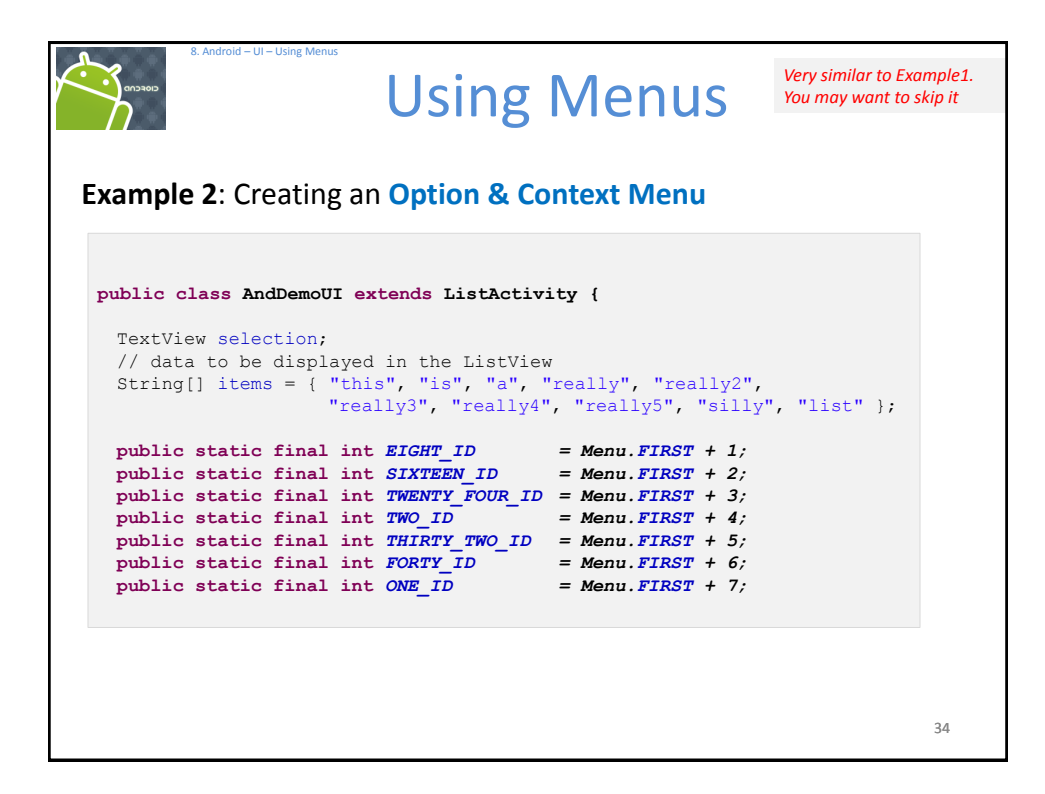

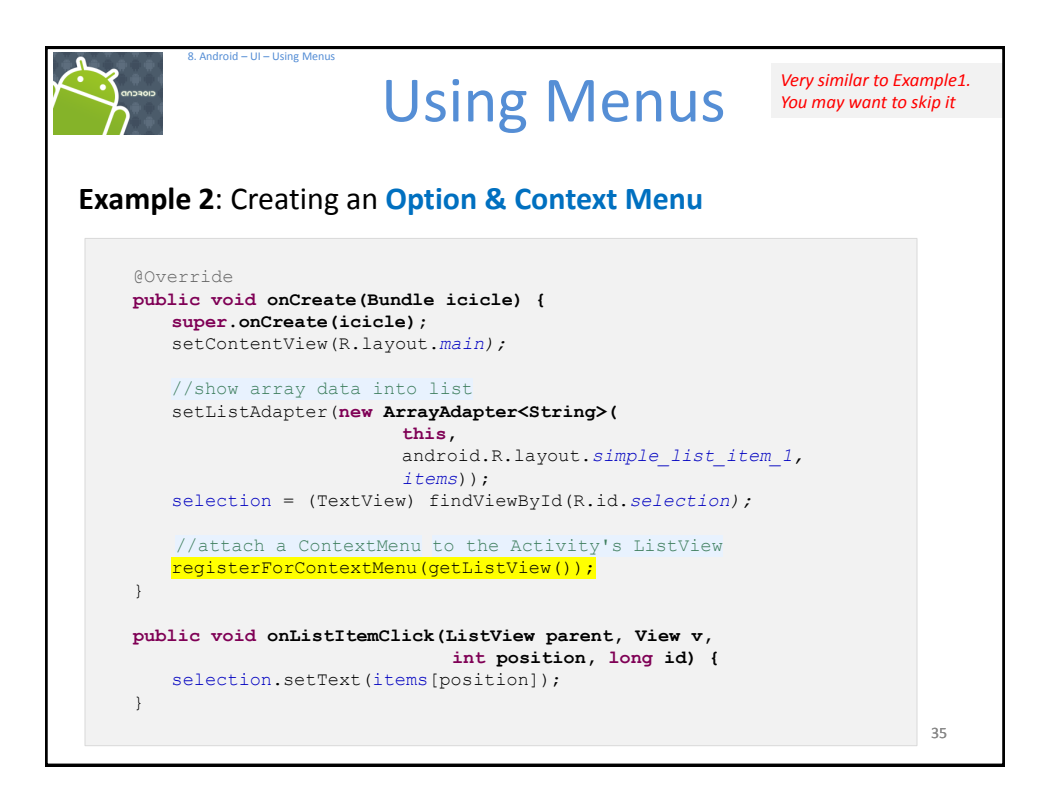

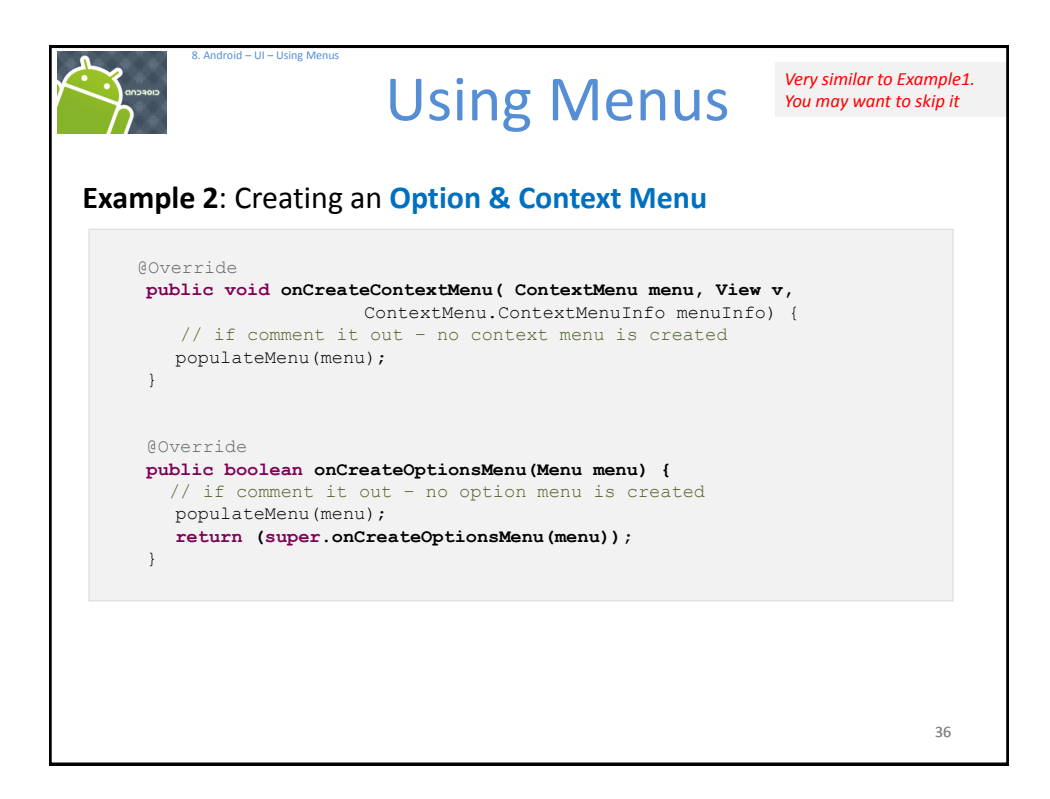

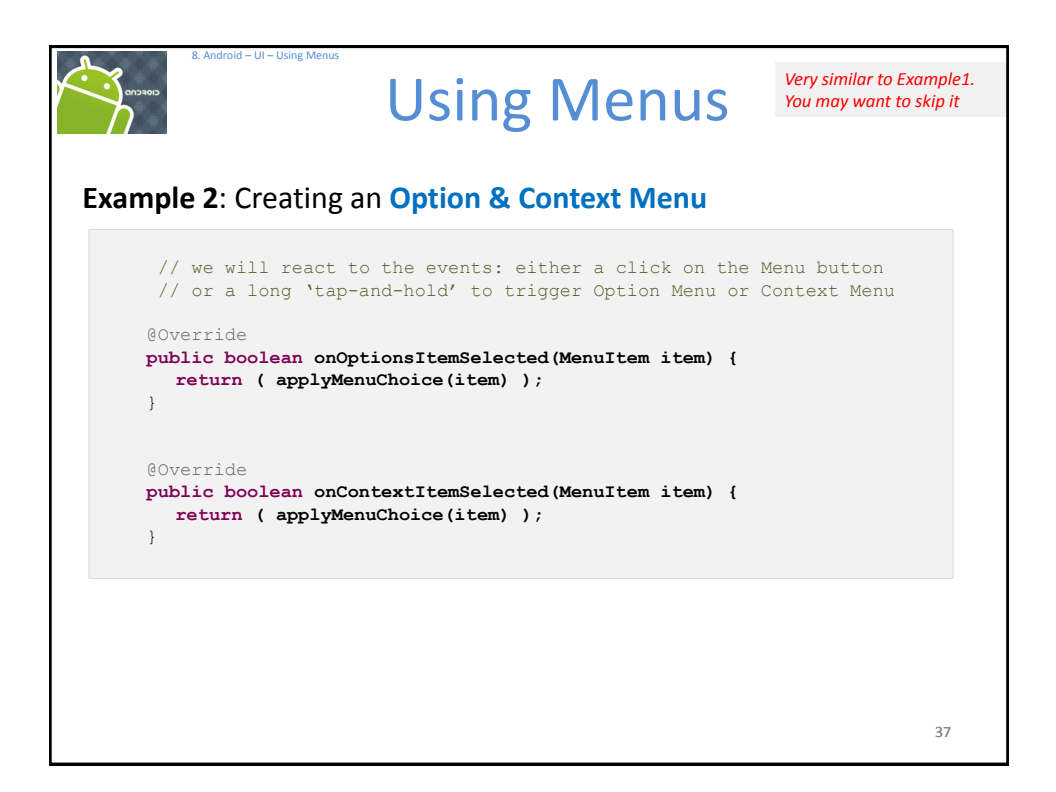

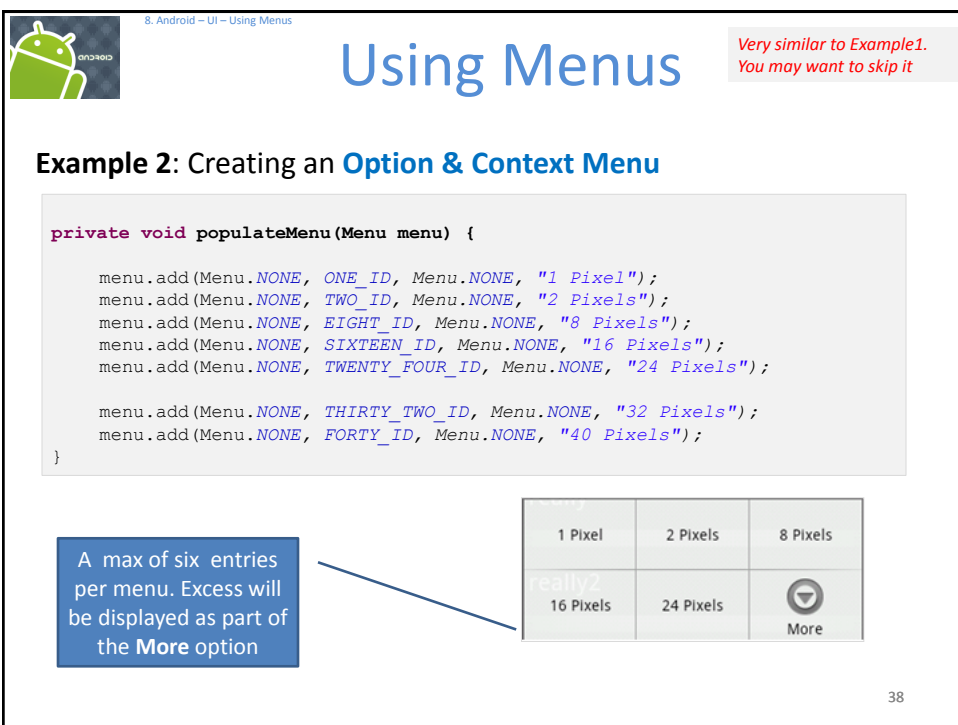

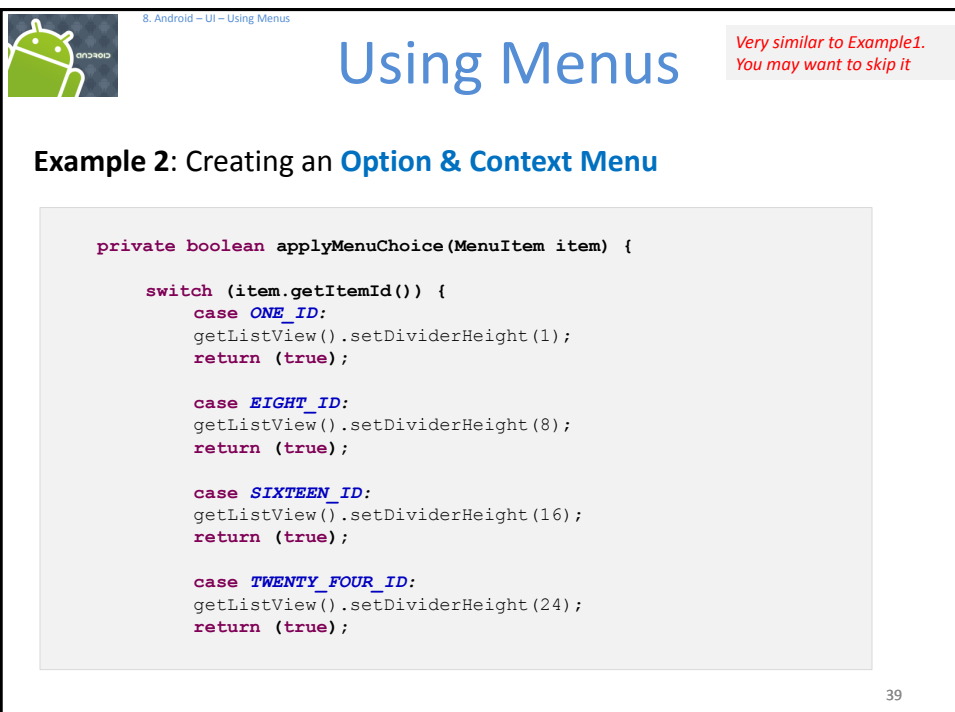

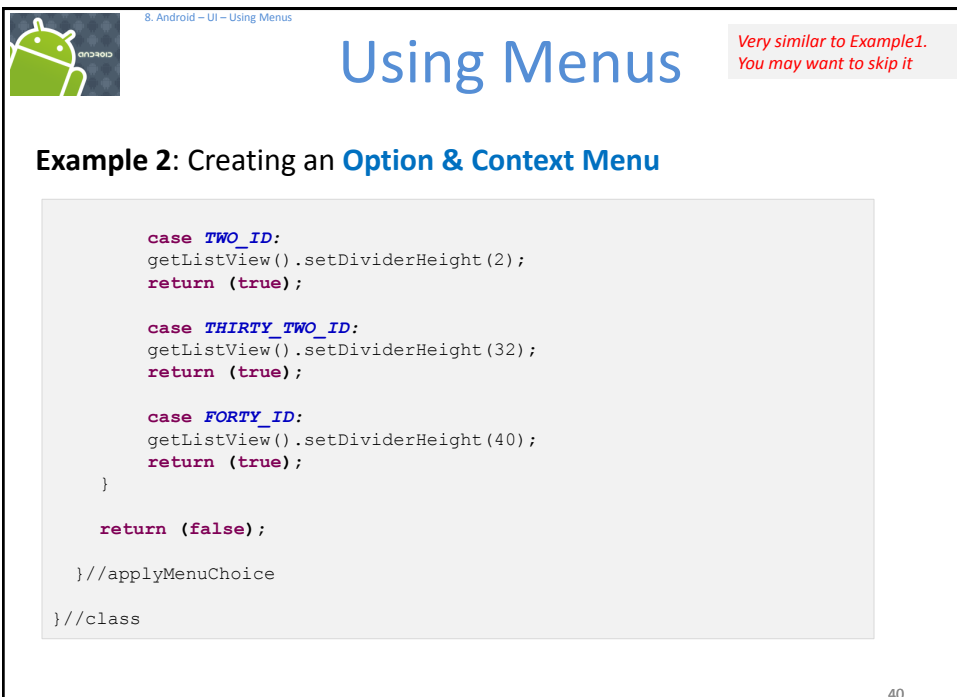

40

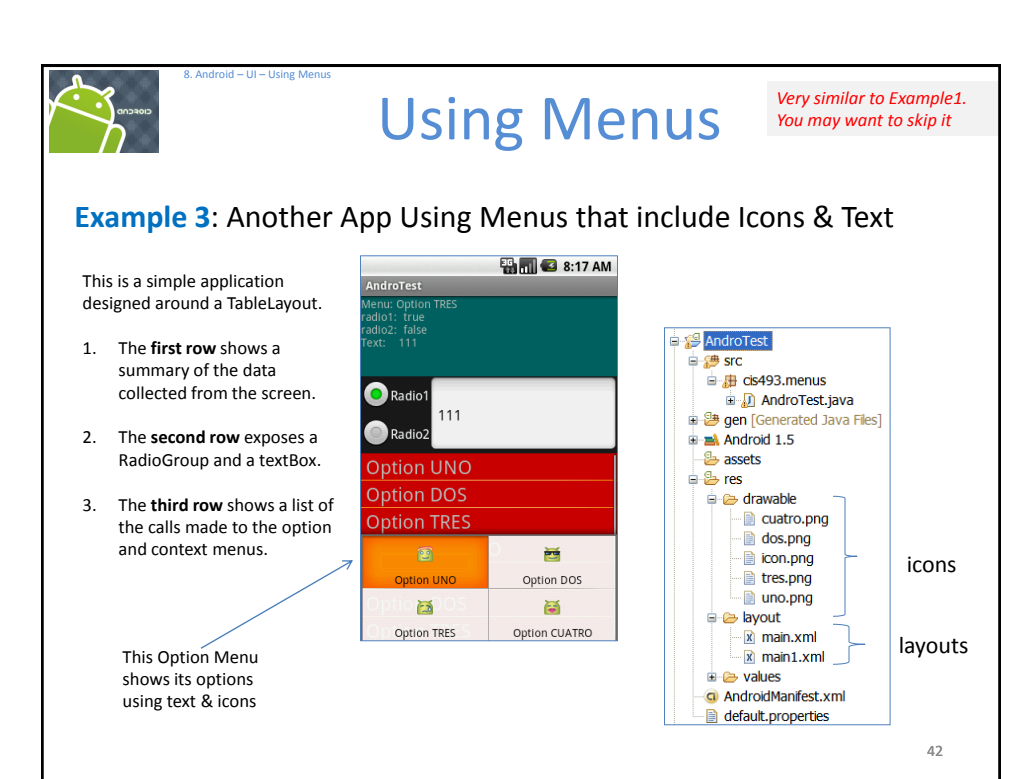

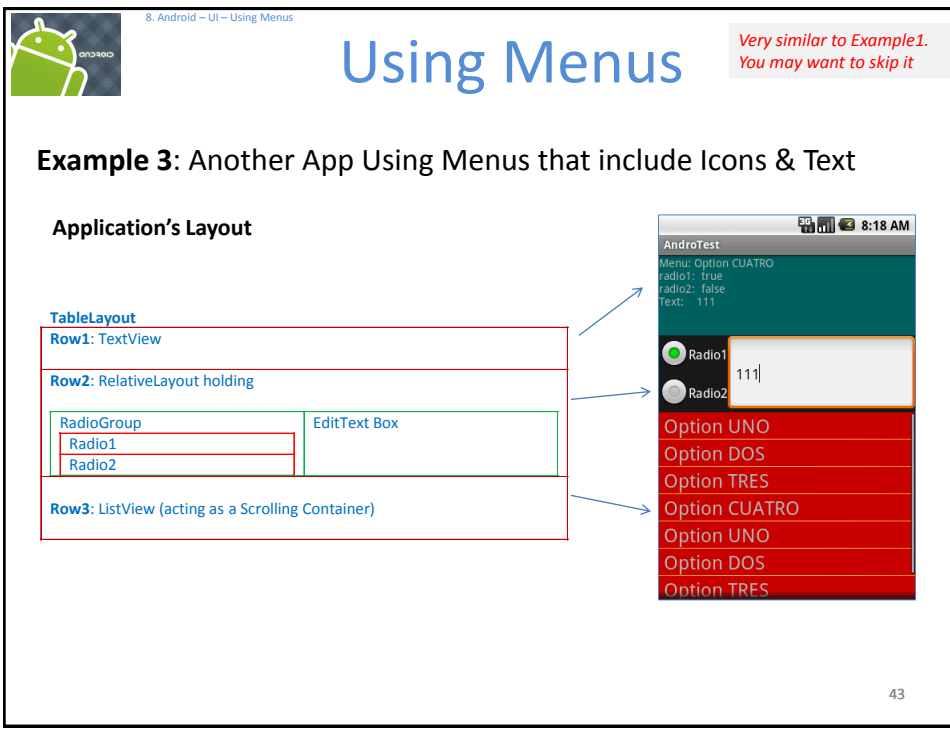

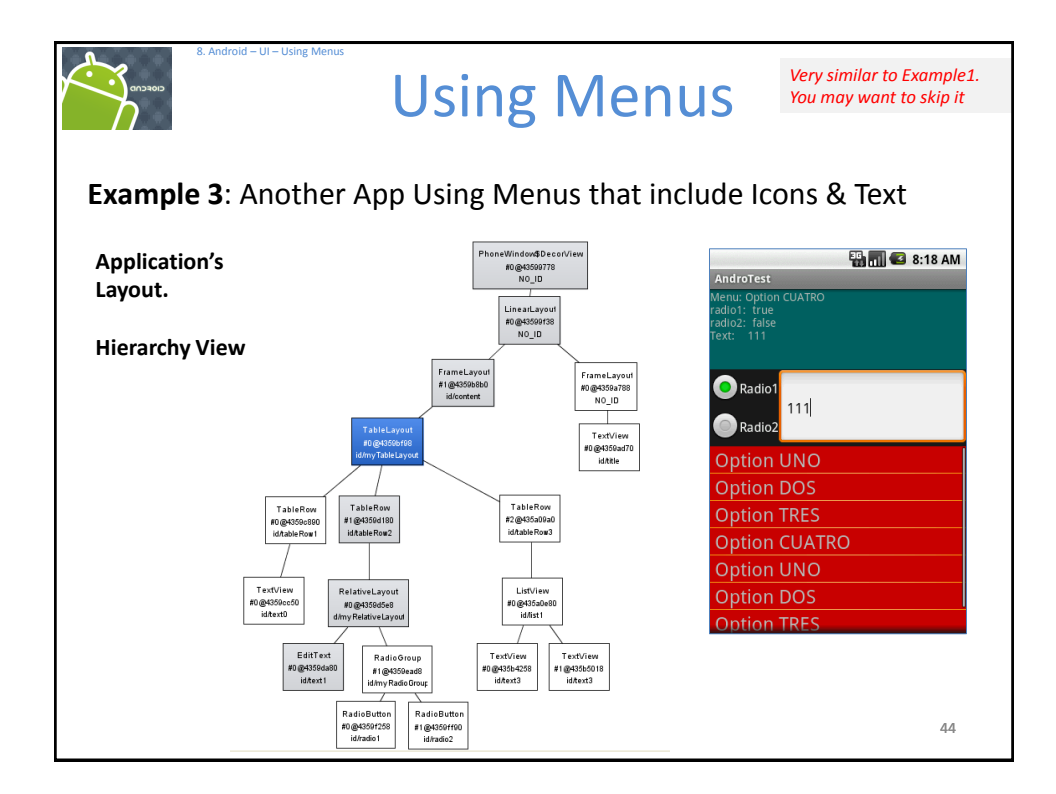

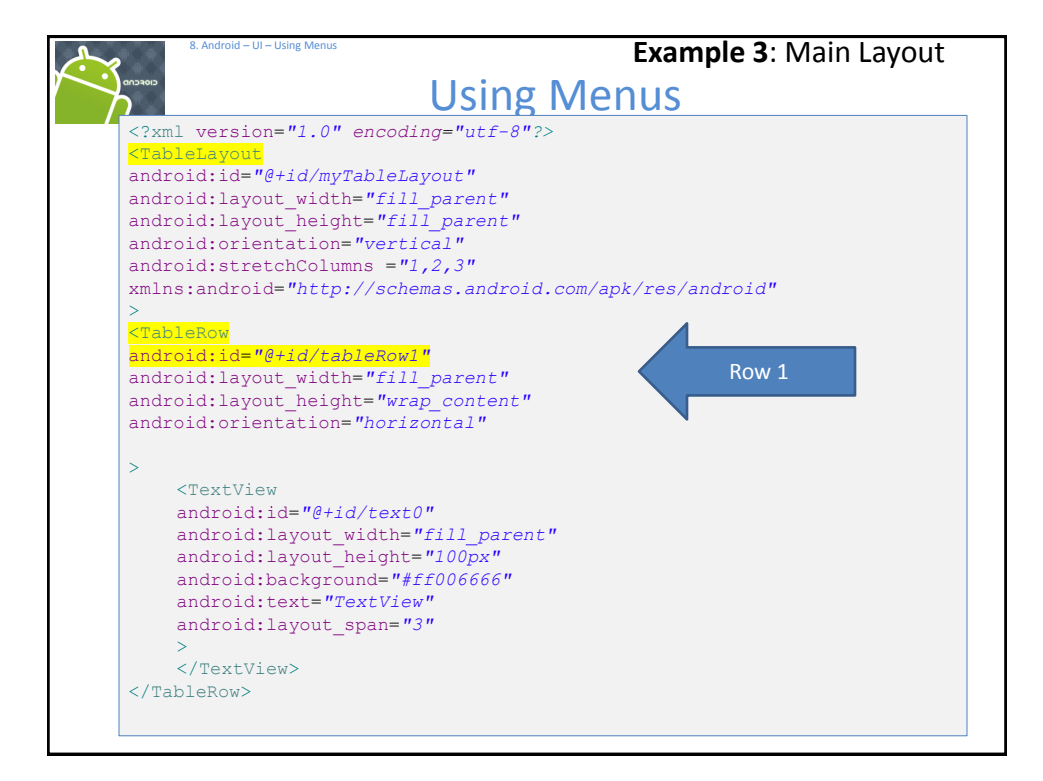

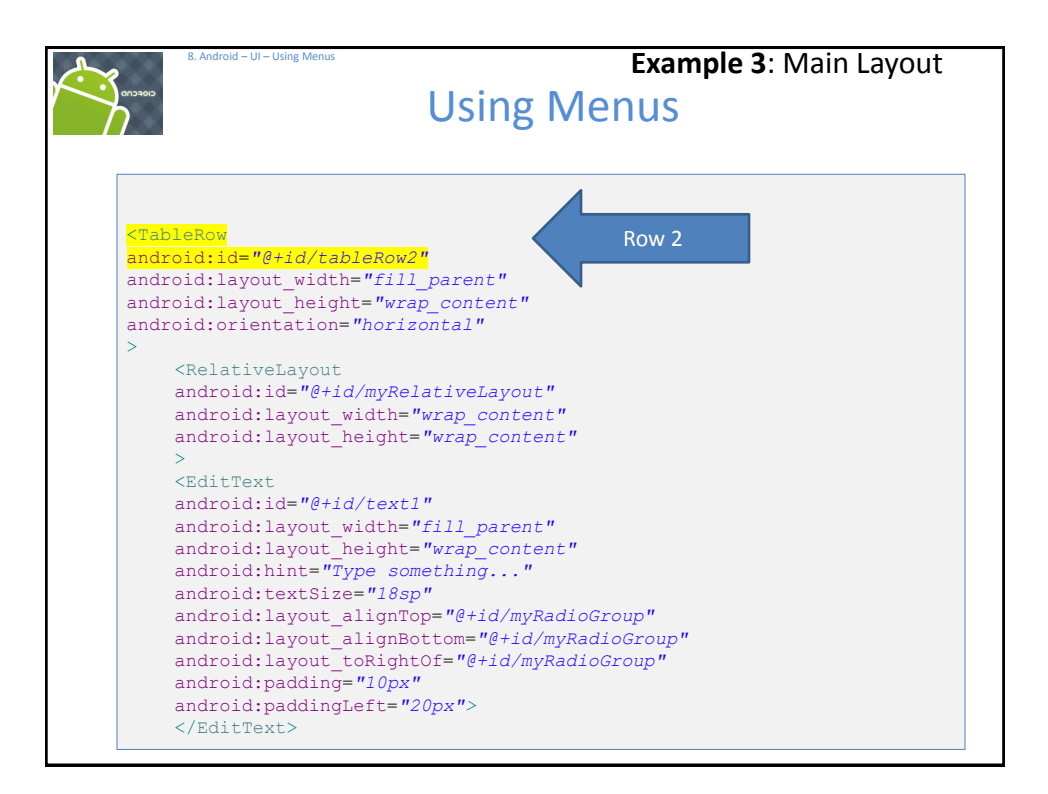

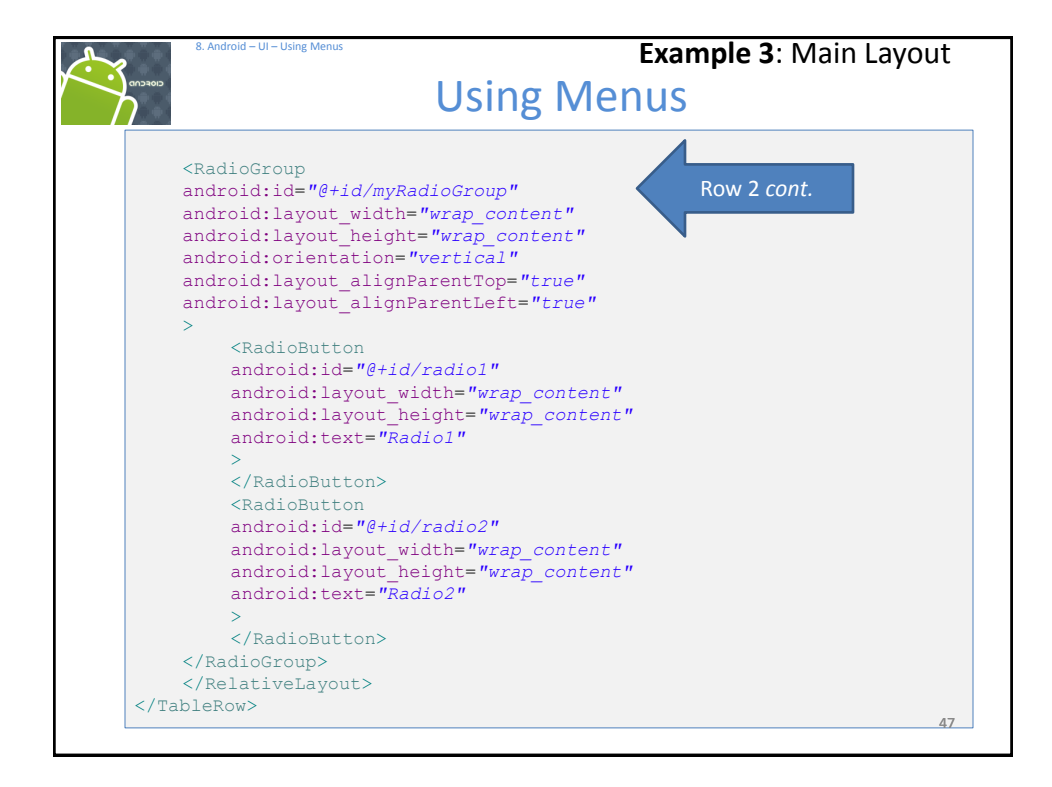

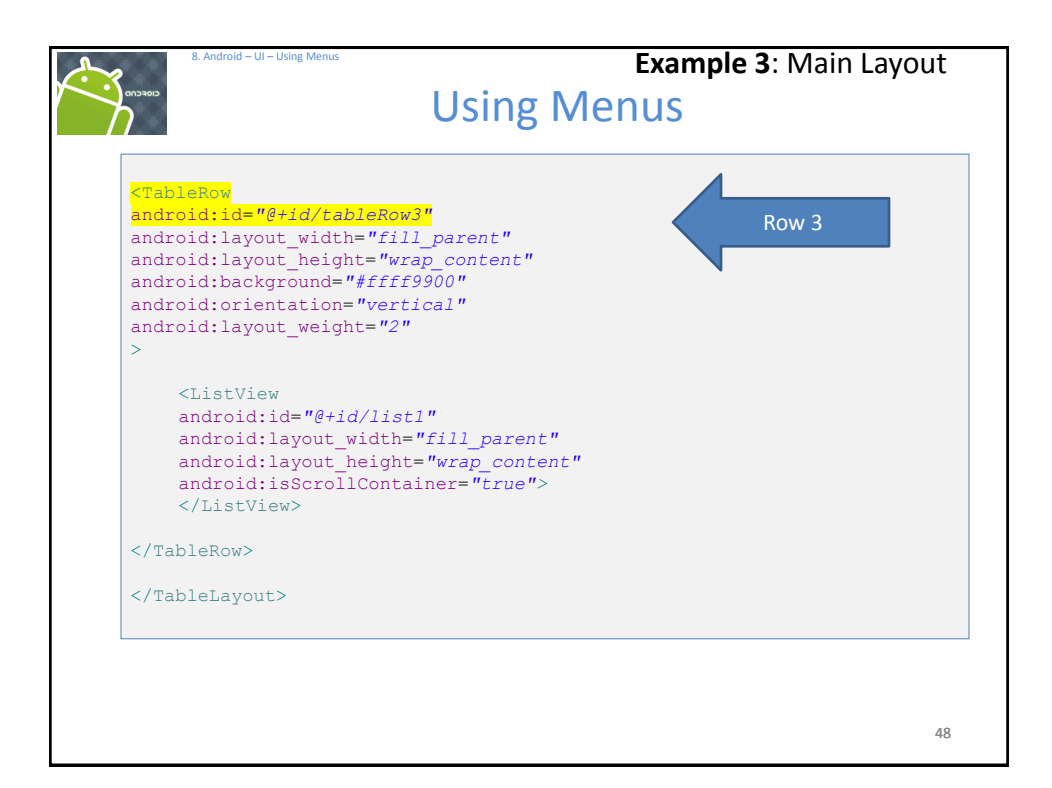

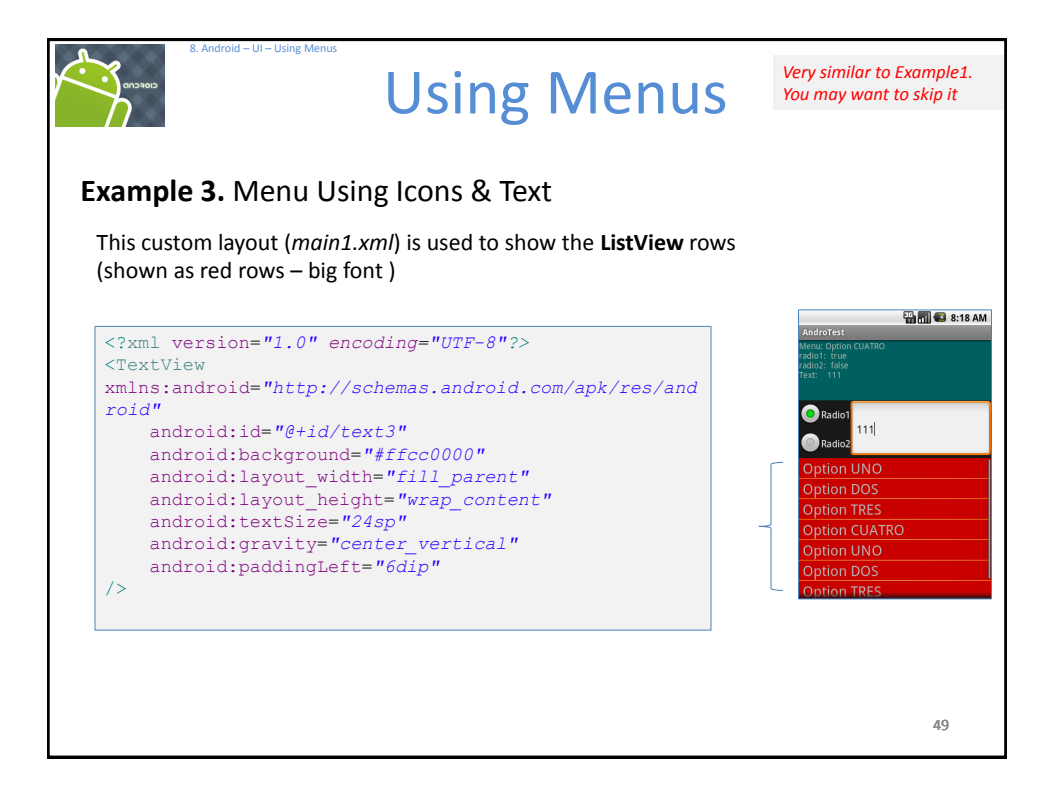

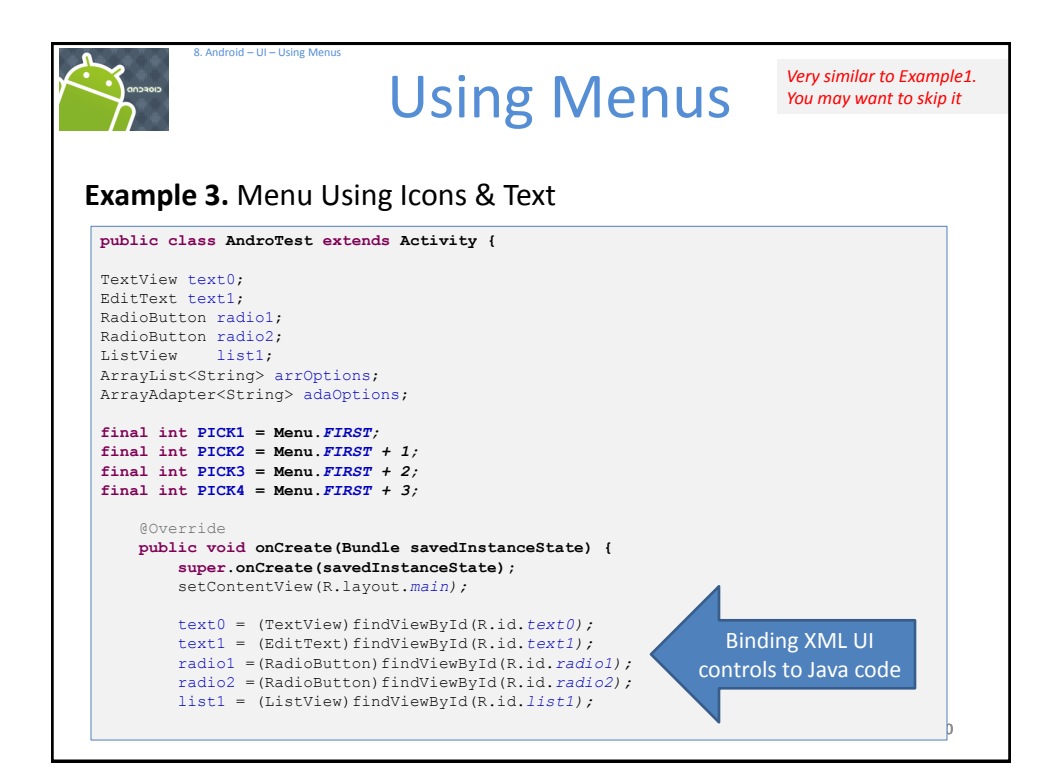

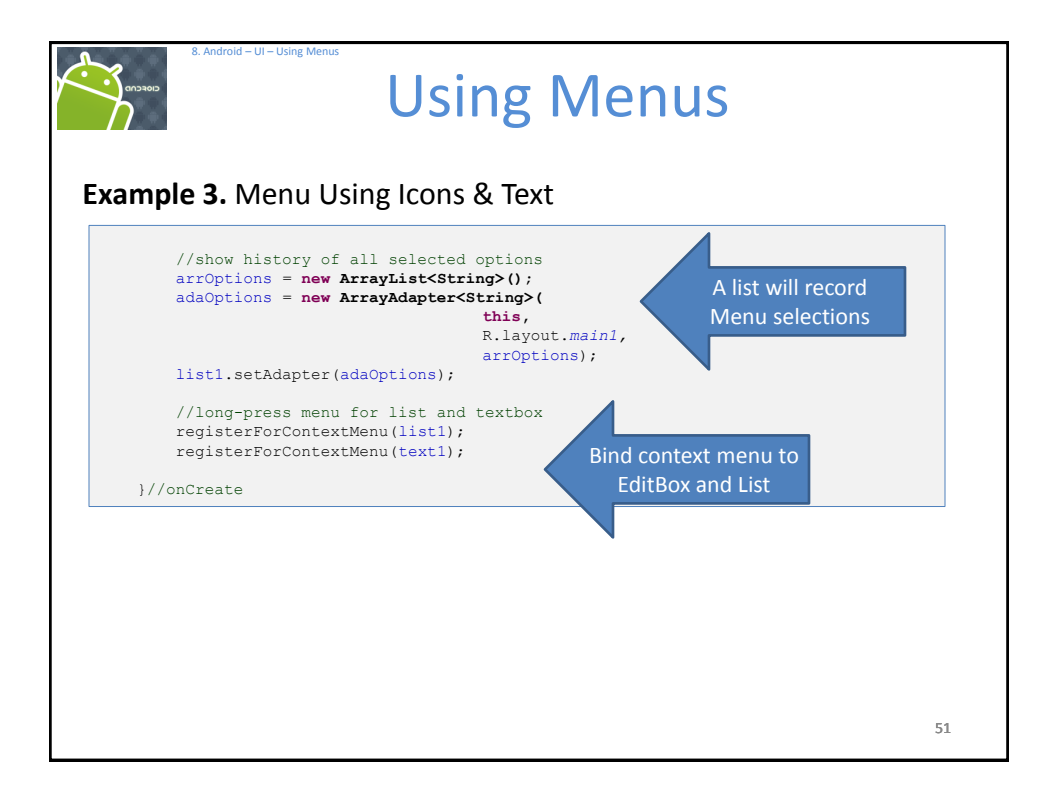

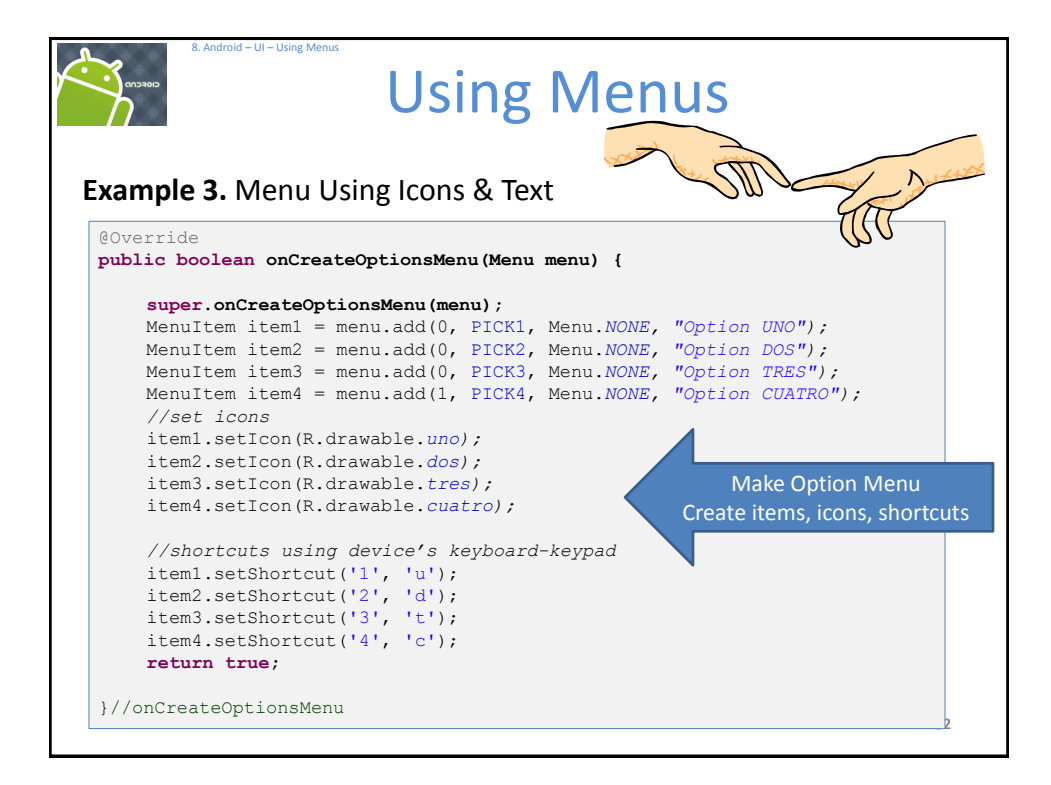

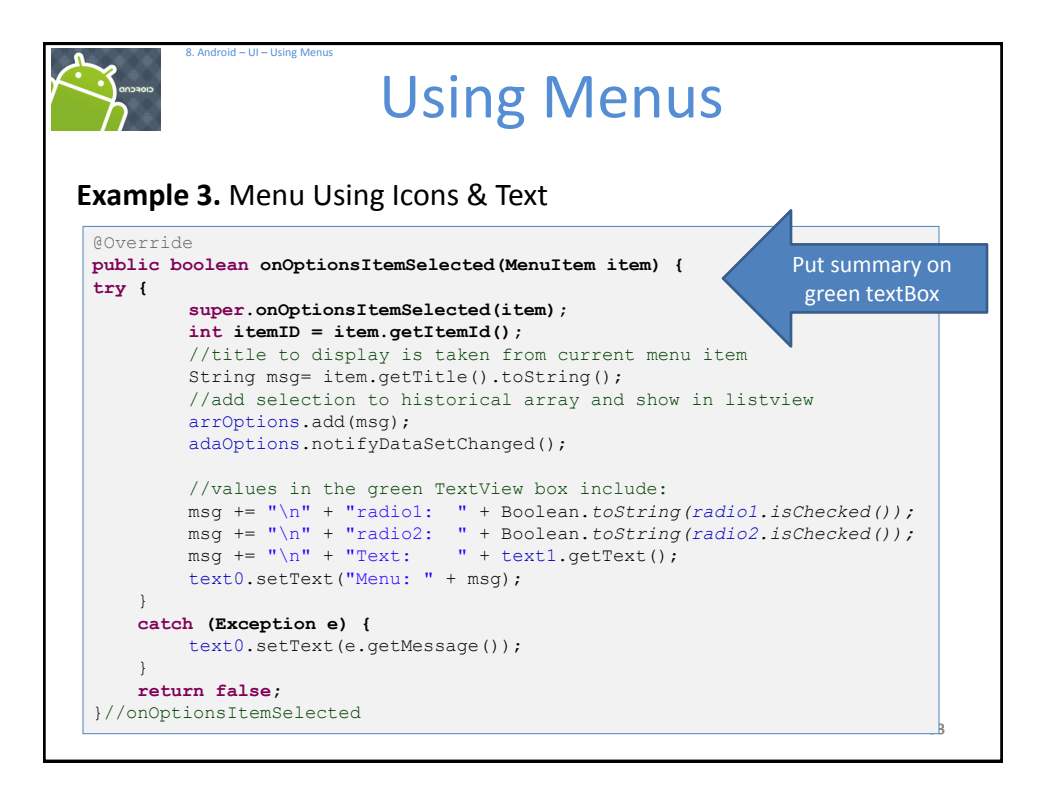

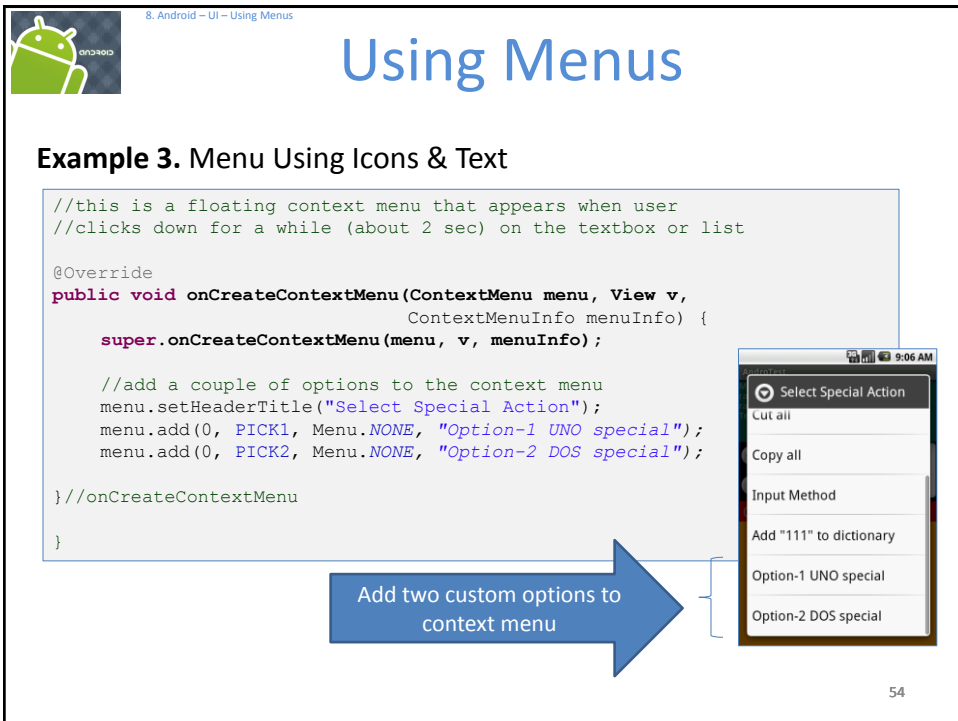

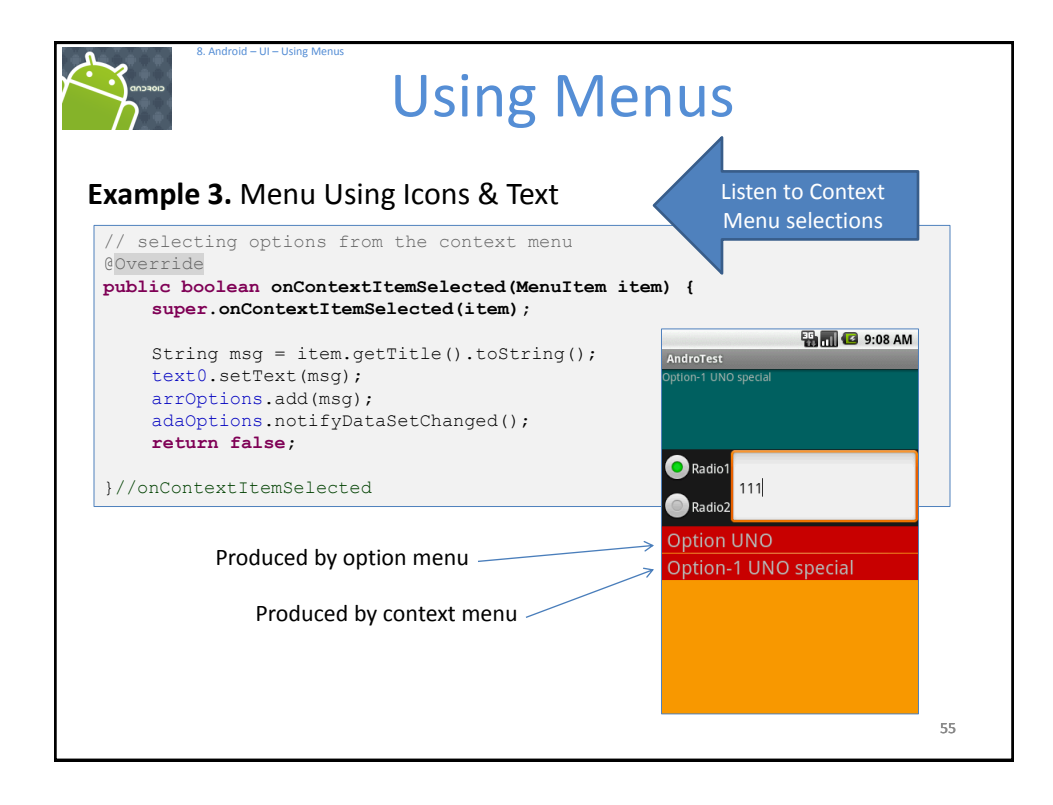

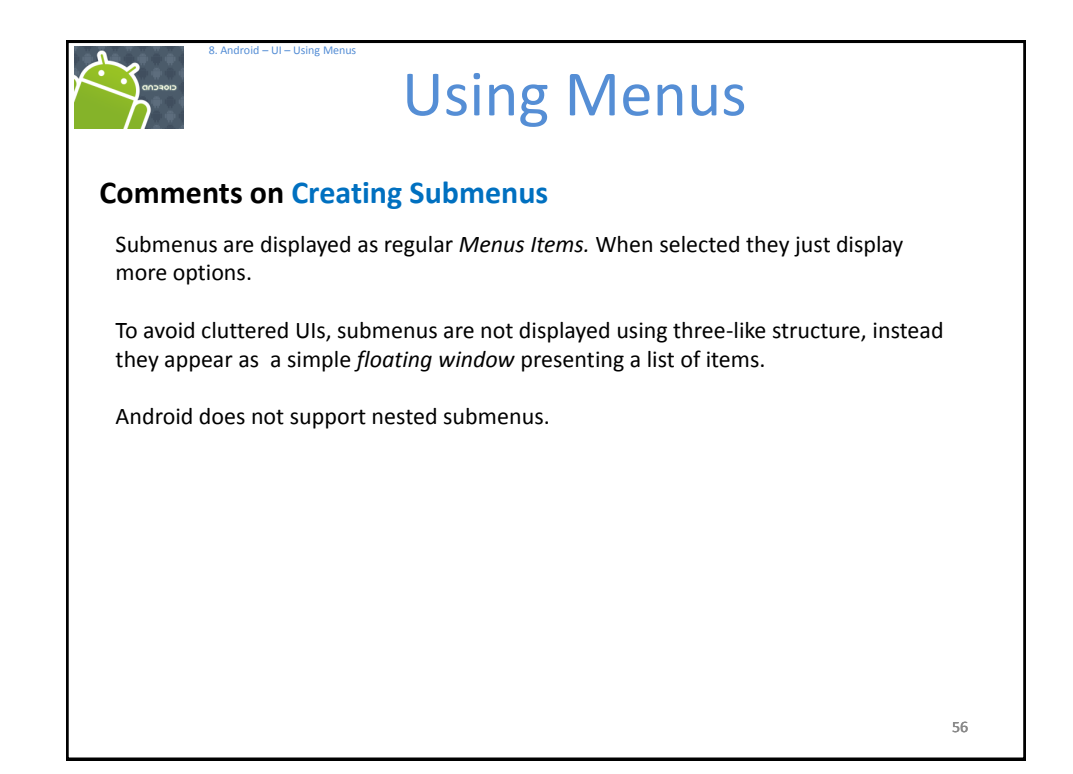

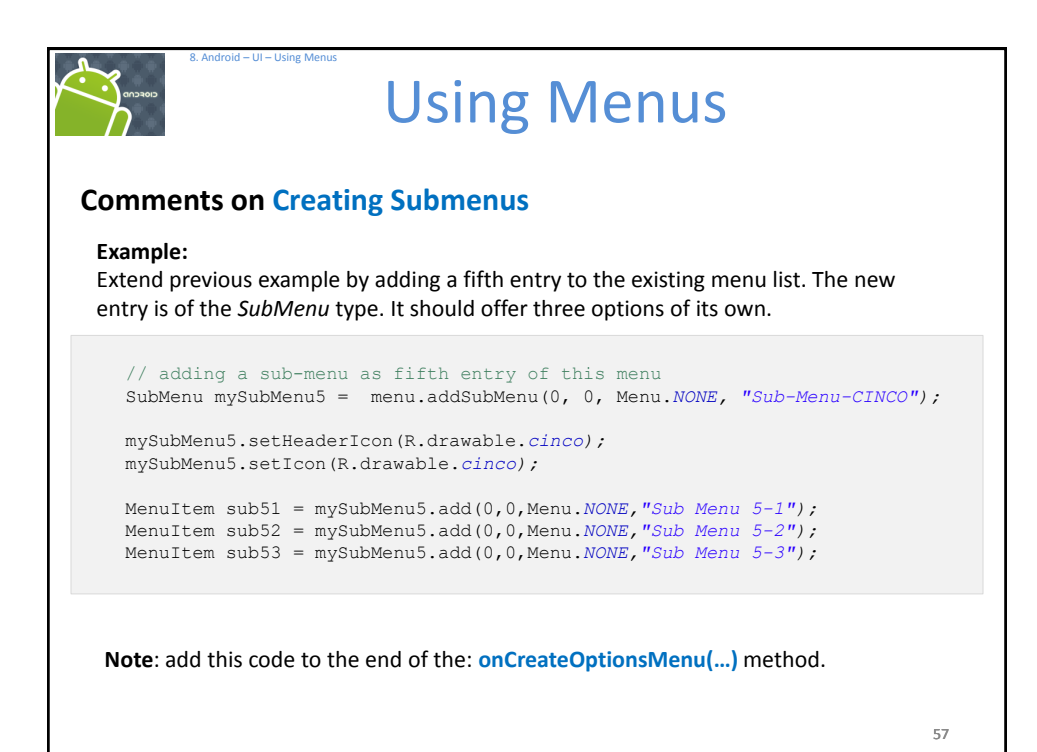

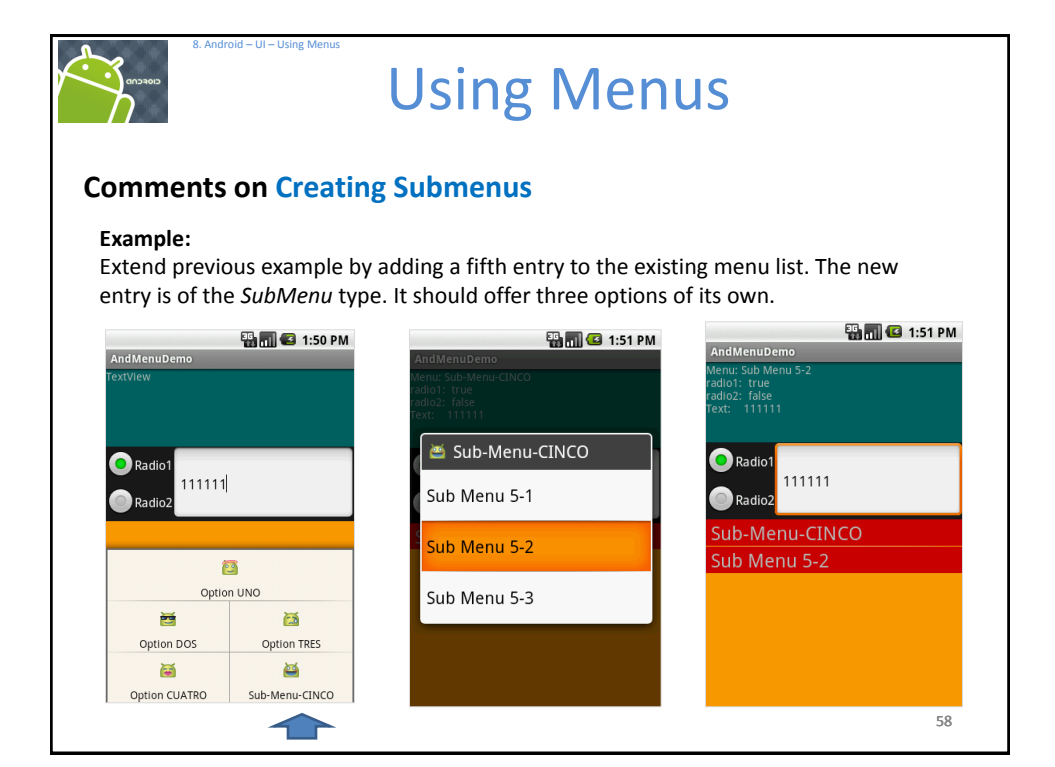